**UNIEVANGÉLICA**

**CURSO DE ENGENHARIA CIVIL**

# **LUCAS DOS SANTOS VITOR VIEIRA NERES**

# **COMBATE DE VIBRAÇÕES USANDO ABSOVEDOR PASSIVO DE COLUNA DE ÁGUA (TLCD)**

**ANÁPOLIS / GO**

**2020**

# **LUCAS DOS SANTOS VITOR VIEIRA NERES**

**(TLCD)**

# **TRABALHO DE CONCLUSÃO DE CURSO SUBMETIDO AO CURSO DE ENGENHARIA CIVIL DA UNIEVANGÉLICA**

## **ORIENTADOR: AGNALDO ANTÔNIO TEODORO DA SILVA**

**ANÁPOLIS / GO: 2020**

## **FICHA CATALOGRÁFICA**

### LUCAS DOS SANTOS / VITOR VIEIRA NERES

Combate a vibrações usando absorvedor passivo de coluna de água – Para região de Anápolis.

TCC, Curso de Engenharia Civil, UniEVANGÉLICA, Anápolis, GO, 91p. 2020.

TCC – UniEVANGELICA.

Curso de Engenharia Civil.

1. Controle 2. Vibrações I. ENC/UNI II. Bacharel

3. TLCD 4. Amortecedores

## **REFERÊNCIA BIBLIOGRÁFICA**

LUCAS dos Santos e VITOR Vieira Neres. Combate a vibrações usando absorvedor passivo de coluna de água – Para região de Anápolis. TCC, Curso de Engenharia Civil, UniEVANGÉLICA, Anápolis, GO, 91p. 2020.

## **CESSÃO DE DIREITOS**

NOME DO AUTOR: Lucas dos Santos

Vitor Vieira Neres

TÍTULO DA DISSERTAÇÃO DE TRABALHO DE CONCLUSÃO DE CURSO: Combate a vibrações usando absorvedor passivo de coluna de água – Para região de Anápolis

GRAU: Bacharel em Engenharia Civil ANO: 2020

É concedida à UniEVANGÉLICA a permissão para reproduzir cópias deste TCC e para emprestar ou vender tais cópias somente para propósitos acadêmicos e científicos. O autor reserva outros direitos de publicação e nenhuma parte deste TCC pode ser reproduzida sem a autorização por escrito do autor.

Kocha Duras des Santes

Luscas dos Santos E-mail: lucas.ldsr068@outlook.com

Vitor Vieirs Neres

Vitor Vieira Neres E-mail: vitorvnss@gmail.com

# **LUCAS DOS SANTOS VITOR VIEIRA NERES**

# **COMBATE DE VIBRAÇÕES USANDO ABSOVEDOR PASSIVO DE COLUNA DE ÁGUA (TLCD)**

**TRABALHO DE CONCLUSÃO DE CURSO SUBMETIDO AO CURSO DE ENGENHARIA CIVIL DA UNIEVANGÉLICA COMO PARTE DOS REQUISITOS NECESSÁRIOS PARA A OBTENÇÃO DO GRAU DE BACHAREL**

**APROVADO POR:**

**AGNALDO ANTÔNIO M. T. DA SILVA, Mestre (UniEVANGÉLICA) (ORIENTADOR)**

**RODOLFO R. DE S. BORGES, Especialista (UniEVANGÉLICA) (EXAMINADOR INTERNO)**

**LEANDRO D. PORFIRO, Doutor (UniEVANGÉLICA) (EXAMINADOR INTERNO)**

**DATA: ANÁPOLIS/GO, 30 de novembro de 2020.**

### **AGRADECIMENTOS**

Agradeço primeiramente a Deus, pois sem Ele nada seria possível. Agradeço pela coragem e fé dada, e por ser o motivo pelo qual nunca me deixei abater com os problemas do dia-a-dia, procurando sempre mais forças para continuar.

Lucas dos Santos

### **AGRADECIMENTOS**

Agradeço a Deus por ter me ajudado por todos esses anos, ao meus pais por acreditarem em mim nos melhores e piores momentos e a todos os professores da instituição por ter nos dado todo o conhecimento que precisei para chegar até onde cheguei.

Vitor Vieira Neres

#### **RESUMO**

Com o avanço do conhecimento humano no decorrer da história, as construções consideradas impossíveis em épocas passadas se tornaram possíveis e foram construídas. Seguindo esse progresso do conhecimento, este trabalho discorre acerca da comparação do modelo de três autores renomados, com seu respectivo modelo analisado de forma computacional, submetidos a vibrações oriundas de cargas dinâmicas. Esses modelos são baseados no TLCD, criado para combater vibrações em turbinas eólicas, e atualmente é estudado para aplicar em prédios sujeitos a ações do vento. A partir de então, será apresentado a eficiência do combate a vibrações do TLCD, quando submetido a cargas dinâmicas que atuam sobre os prédios, atestando de forma computacional os resultados obtidos.

#### **PALAVRAS-CHAVE:**

Controle, Vibrações, TLCD, Análise computacional, Cargas dinâmicas.

#### **ABSTRACT**

With the advancement of human knowledge throughout history, buildings considered impossible in past times have become possible and have been built. Following this progress of knowledge, this work discusses the comparison of the model of three renowned authors, with their respective model analyzed in a computational way, submitted to vibrations from dynamic loads. These models are based on the TLCD, created to combat vibrations in wind turbines, and are currently being studied to be applied in buildings subject to wind actions. From then on, the efficiency of combating vibrations of the TLCD will be presented, when subjected to dynamic loads that act on the buildings, attesting in a computational way the results obtained.

#### **KEYWORDS**:

Control, Vibrations, TLD, Computational analysis, Dynamic loads.

### **LISTA DE FIGURAS**

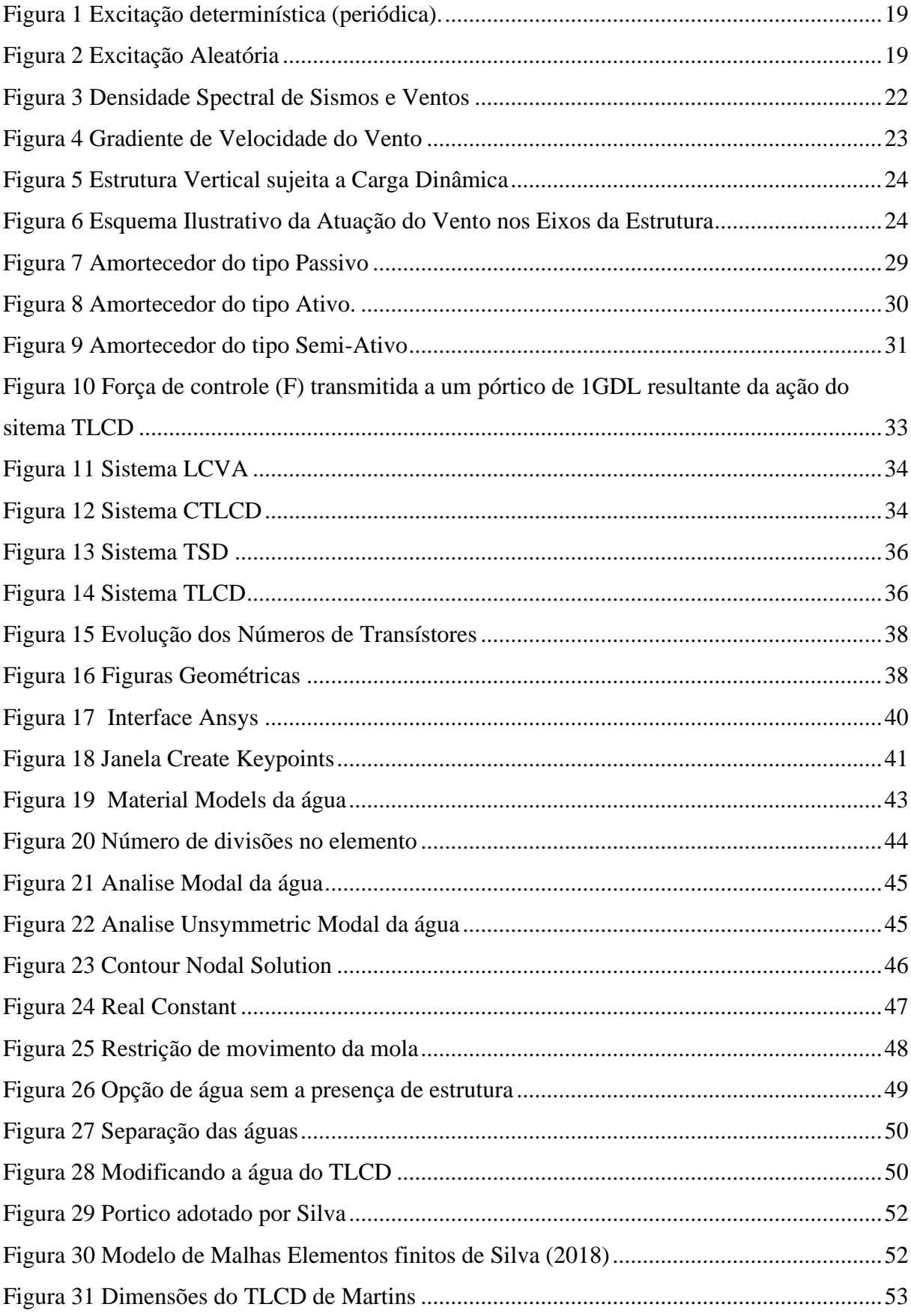

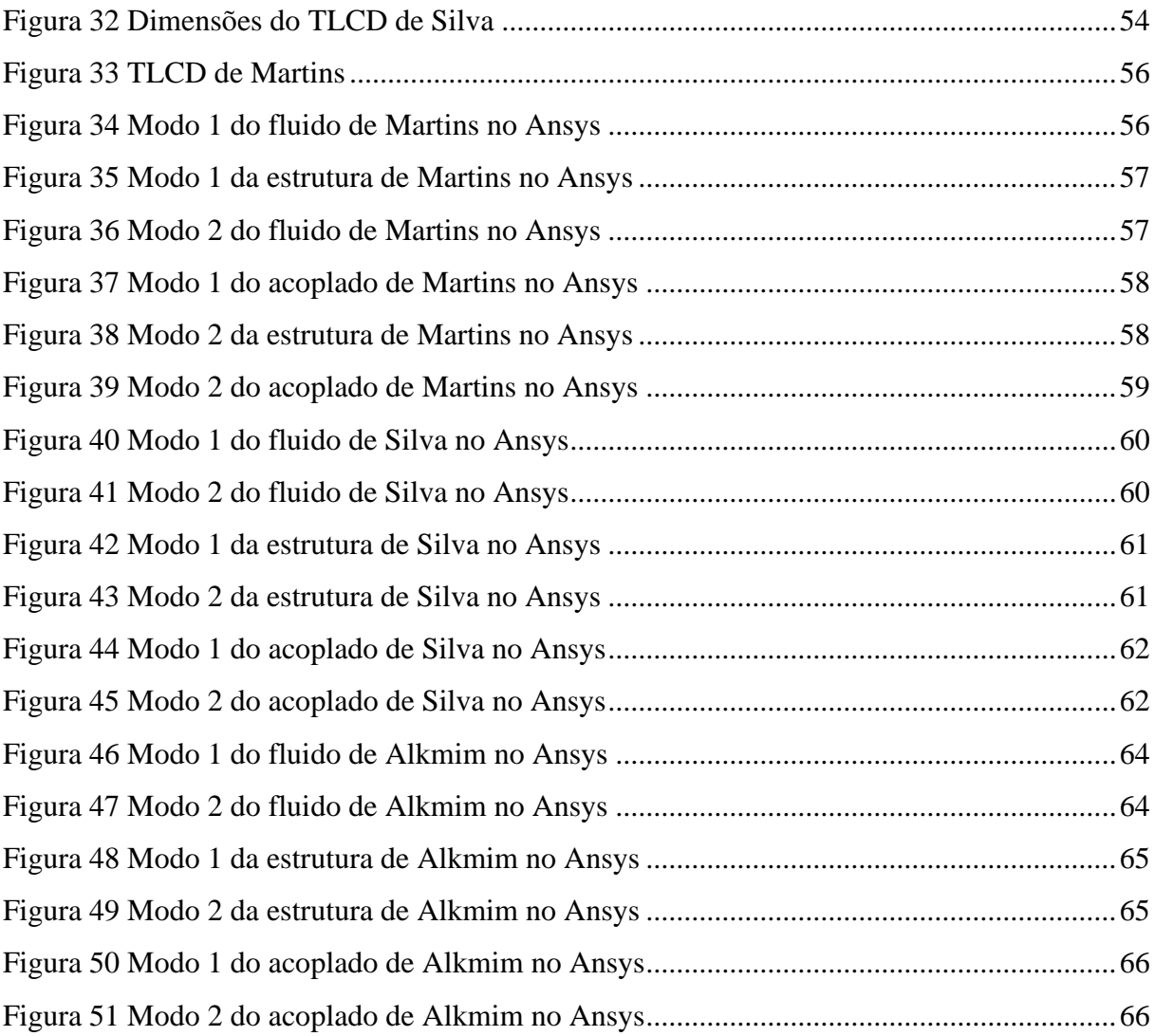

## **LISTA DE QUADROS**

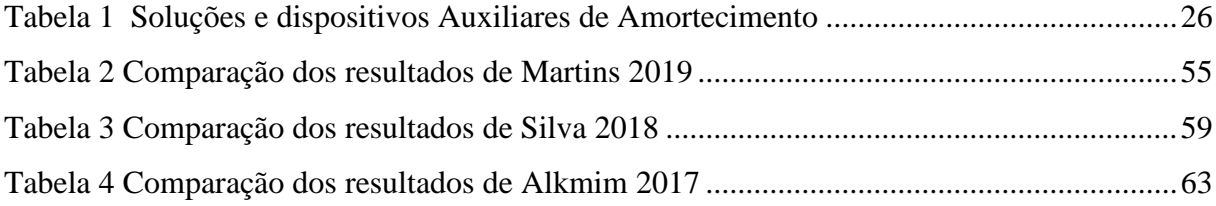

## **LISTA DE ABREVIATURA E SIGLA**

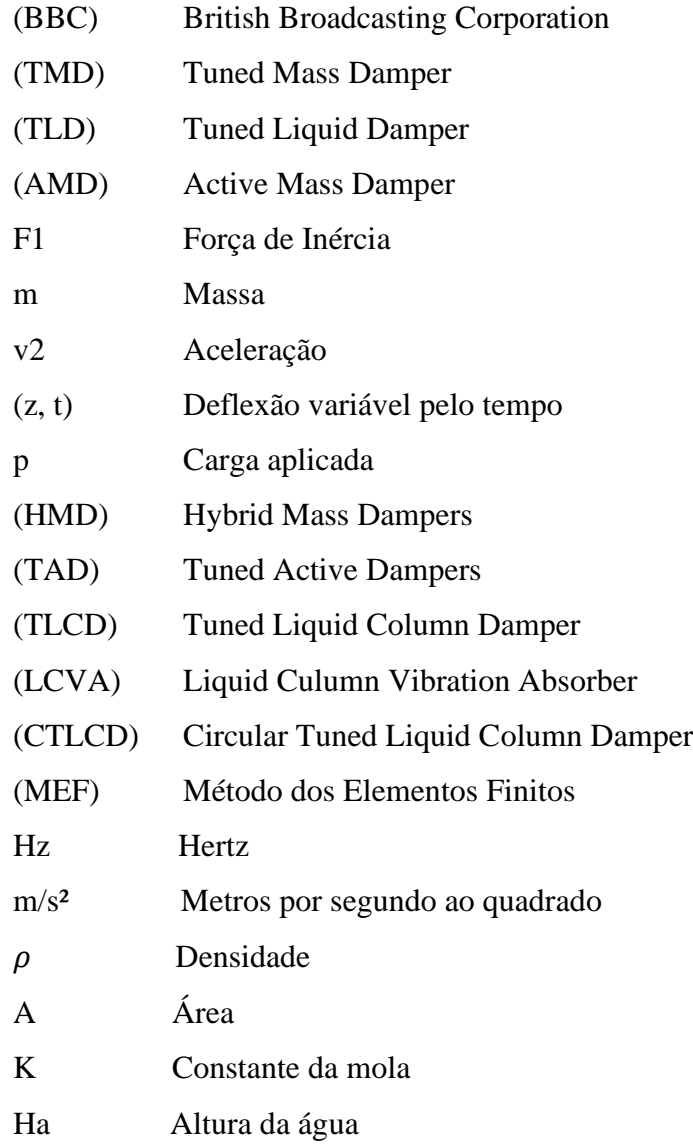

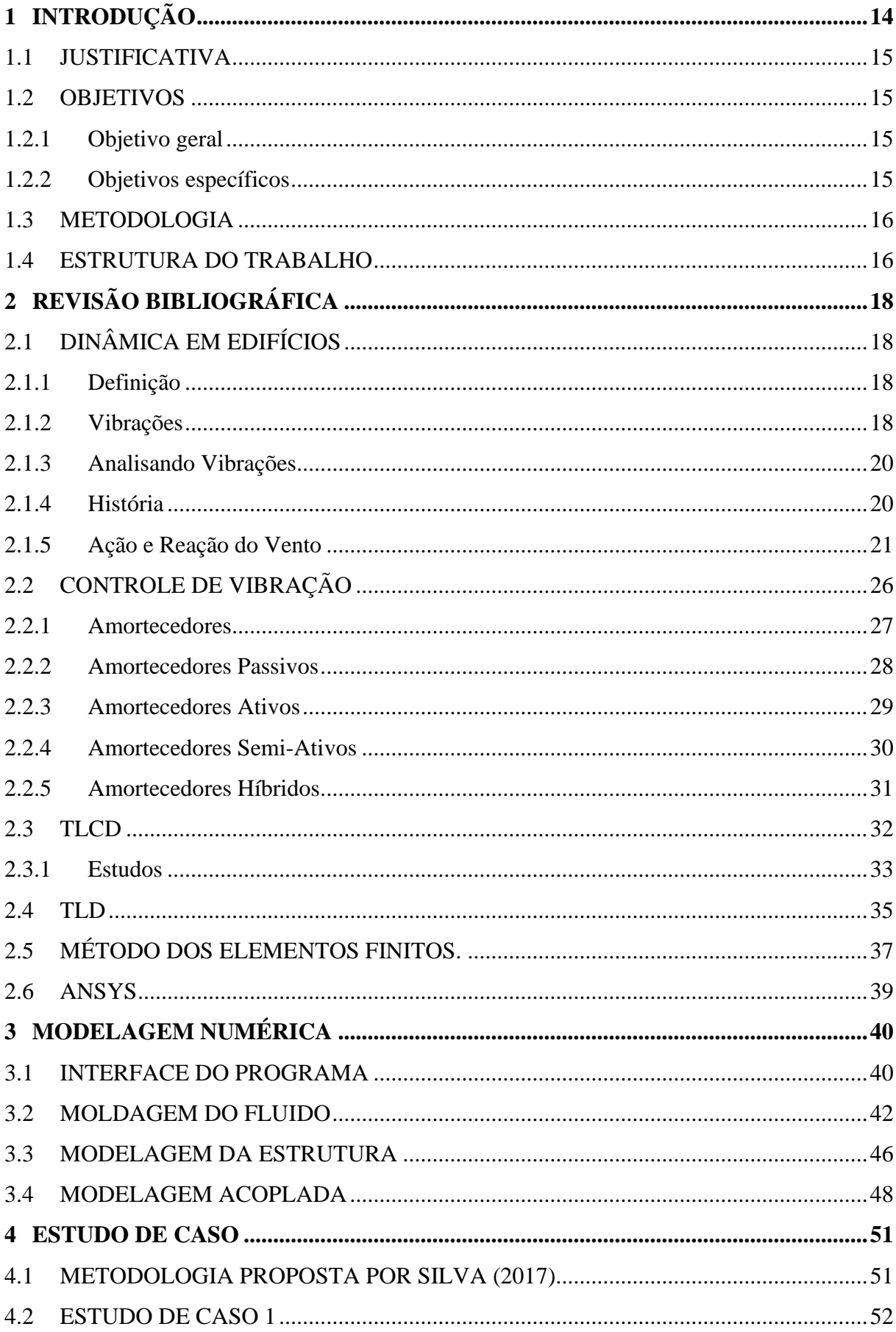

## **SUMÁRIO**

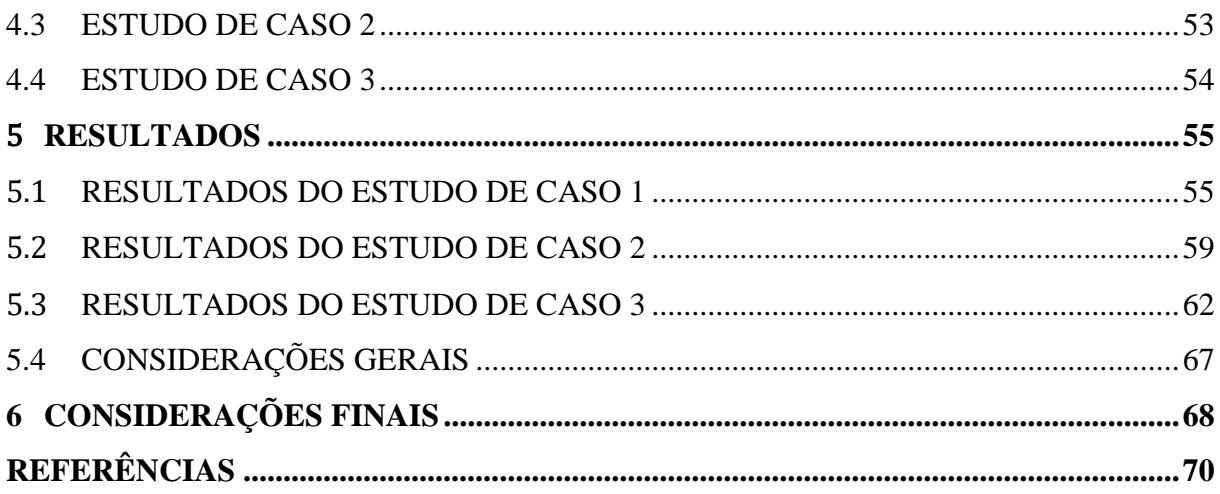

### <span id="page-14-0"></span>**1 INTRODUÇÃO**

A engenharia civil vem, há anos, procurando métodos mais acessíveis e eficazes para aperfeiçoar a característica das construções, tanto de pequeno a grande porte. Vários métodos foram criados, desde a criação de materiais mais leves à métodos de construções mais dinâmicos, mas um assunto que está começando a entrar nos assuntos de melhorias na engenharia civil são os métodos de combate de vibração em prédios. Desde a antiguidade com a criação de ferramentas como a roda e polia, até mesmo nos dias de hoje como concreto impermeável e métodos de organização mais eficazes, é notável a grande necessidade de aprimoramento nas tecnologias construtivas, tendo em vista que elas melhoram a qualidade da obra, com prédios mais seguros e com uma elevação na vida útil, tanto na sociedade, garantindo a segurança dos trabalhadores e dos possíveis usuários do edifício.

Vários elementos podem causar vibrações indesejadas nas estruturas do edifício como terremotos ou maquinas pesadas, mas o elemento mais presente que, constantemente, causa vibrações é o vento que pode ser considerado como uma massa de ar que está em movimento, por conta disto ele pode ser considerado um elemento com atributos de turbulências. O ar tende a ficar mais rápido quando elevamos a altura na qual ele se encontra, que pode ser mais agressivo com construções muito grandes no sentido vertical.

O esperado de uma estrutura é que ela não fique parada, o fato de prédios com grandes dimensões verticalmente balance é normal e é o esperado, mas esse balanço tem que ser suave e com baixa frequência em vista que se balançar em altas frequências o prédio pode cair e causar vítimas no processo, por conta disso o estudo por combate a vibrações vem ganhando mais atenção para construir prédios maiores sem se preocupar com a vibração que ele apresentará quando finalizado.

A respeito dos sistemas de controle de vibração já existentes na engenharia é possível classificá-los em três tipos, sendo eles passivo ativo e semiativo. Os passivos são divididos em duas categorias sendo eles o TMDs, amortecedores mecânicos, e os TLDs, amortecedores líquidos. Os ativos são chamados de AMDs, eles são utilizados em edifícios nos quais apresentam uma grande variação de frequência variando entre pequenas a grandes, mas não é muito usado por não ser eficaz em estruturas de grande porte e por exigir uma grande fonte de energia para garantir seu desempenho. Já os semiativos são os que se encontram em um maior desenvolvimento nos dias de hoje já que eles apresentam as vantagens dos outros tipos e contém um preço mais acessível.

#### <span id="page-15-0"></span>**1.1 JUSTIFICATIVA**

A análise e controle de vibrações é de suma importância para garantir o pleno desempenho das edificações. Tendo em vista o avanço socioeconômico do meio onde as mesmas são realizadas, aumento do número de carros, alteração do ambiente em volta, e comportamento climático do local, há uma contribuição significativa nos efeitos que geram as oscilações em que as edificações são submetidas, e o estudo desses efeitos possibilita compreender a real situação de esforços em que as mesmas sofrerão. Há uma deficiência de estudos sobre esse assunto, o que limita as opções de soluções, e geram custos grandes para garantir o desempenho do empreendimento. Com o estudo e análise dessas situações, é possível desenvolver soluções para garantir o desempenho e conforto nas edificações, bem como também melhorar o seu custo total, através do controle dessas vibrações.

#### <span id="page-15-1"></span>**1.2 OBJETIVOS**

#### <span id="page-15-2"></span>**1.2.1 Objetivo geral**

Comprovar a eficiência dos absorvedores passivos de vibração sob efeito de vibrações excessivas, através de uma análise computacional.

#### <span id="page-15-3"></span>**1.2.2 Objetivos específicos**

- Estudar o comportamento de um modelo sobre vibrações excessivas;
- Estudar o comportamento de um modelo sobre vibrações excessivas com o uso de um absorvedor de vibrações;
- Realizar uma simulação computacional dinâmica em um modelo simulando um pórtico;
- Realizar uma simulação computacional dinâmica em um modelo simulando um pórtico com absorvedor de vibrações;
- Comparar os resultados obtidos na simulação computacional dinâmica com e sem o absorvedor;
- Comparar os resultados obtidos na simulação computacional dinâmica com os resultados dos testes de três autores renomados sobre o assunto.

#### <span id="page-16-0"></span>**1.3 METODOLOGIA**

Primeira etapa: Revisão bibliográfica, discorrendo o que são os sistemas de amortecimentos, mostrando seus desenvolvimentos principais com o passar do tempo e suas principais categorias e subcategorias e suas respetivos vantagens e desvantagens e alguns acidentes que poderia não ter acontecido caso o edifício contasse com um sistema de amortecimento.

Segunda etapa: Análise numérica de modelos propostos em artigos com o auxílio de um programa, onde será considerado os dados obtidos por três autores diferentes e com a ajuda do programa Ansys e da metodologia de Silva (2018) será realizada a analise de vibrações da água, da estrutura e do sistema acoplado.

Terceira etapa: Comparação de resultados. Os resultados encontrados nas análises no programa serão comparados com os resultados encontrados pelos autores em seus artigos acadêmicos, calculando o percentual de erro.

### <span id="page-16-1"></span>**1.4 ESTRUTURA DO TRABALHO**

Capítulo 1: É composto pela proposta do trabalha, mostrando os objetivos e alguns aspectos relacionados a esse tema.

Capítulo 2: É composto por referências e trabalhos relacionados ao tema que será discutido e mostrará exemplos de sistemas de absorvedores e suas classificações de acordo com as suas características. Apresenta também a explicação de como funciona a vibração em estruturas e como é composto um sistema de amortecimento.

Capítulo 3: É composto pelo passo a passo seguido para fazer a modelagem de cada sistema estudado, apresentando onde são carregadas as características de cada elemento da estrutura, como é feito a modelagem da estrutura e como é feito para gerar os resultados que serão analisados.

Capítulo 4: É composto pelos estudos de casos, mostrando onde foram encontradas as informações relevantes para a analise em cada artigo analisado e cada resultado encontrado no final do processo.

Capítulo 5: É composto pela a comparação entre os resultados encontrados nas análises com os resultados encontrados pelos autores. A comparação é feita em quadros e apresenta a percentagem da diferença entre os dois dados encontrados e motivos pelo qual algumas analises apresentaram uma diferença considerável.

Capítulo 6: É composto pelas considerações finais, apresentando como foi o desempenho do programa utilizado e sobre o desempenho do próprio sistema TLCD.

## <span id="page-18-0"></span>**2 REVISÃO BIBLIOGRÁFICA**

## <span id="page-18-1"></span>**2.1 DINÂMICA EM EDIFÍCIOS**

#### <span id="page-18-2"></span>**2.1.1 Definição**

Segundo SORIANO (2014) as estruturas são elementos sólidos e são sujeitos a ações de várias fontes diversas e quando elas desenvolvem uma força de inércia relevante elas serão consideradas como forças dinâmicas. As origens podem apresentar várias origens diferentes sendo origens humanas, pulos e corridas, à origens de móveis, veículos, chegando a ser de origem naturais como vento e tremores sísmicos. Na engenharia civil, com o desenvolvimento de matérias mais eficazes e com novas tecnologias foi possível a obtenção de estruturas mais esbeltas e com maiores vãos, mais suscetíveis a vibrações e com reduzida capacidade de dissipação de energia. Por isso é de extrema importância que em cálculos estruturais se assinale, com a ajuda de cálculos matemáticos, essas tais ações dinâmicas e determinar o grau de relevância que o mesmo pode gerar nas estruturas.

#### <span id="page-18-3"></span>**2.1.2 Vibrações**

Essa dinâmica causa no prédio vibrações que de acordo com Rao (2009) é classificado vibração tudo o movimento que se repete após um intervalo de tempo, mas para que esse sistema de vibração seja possível de acontecer é necessário a presença de um meio para armazenar a energia potencial, um meio que armazene a energia cinética, que seria a estrutura, e um meio de perda graduada de energia, que seria os pequenos deslocamentos gerados pela energia. A mesma pode ser classificada de vários modos:

- Vibrações livres que é aquela que, depois que o sistema, após receber uma perturbação iniciai, irá continuar a vibrar por conta própria sem nenhuma força externa agir sobre o mesmo;
- Vibração forçada seria aquele que só o corre quando há a interferência de uma força externa no sistema, se essa força é anulada o sistema retorna ao estado de imóvel;
- Vibração não amortecida acontece quando nenhuma energia é perdida ou dissipada por atrito ou outra resistência durante a oscilação;
- Vibração amortecida é o contrário da não amortecida, ela ocorre quando há energia perdida ou dissipada por atrito ou outra resistência durante a oscilação;
- Vibração linear acontece quando todos os elementos de vibração, citados anteriormente, se comportam de modo linear, ou seja, que trabalhem de modo sempre idêntico, é denominado uma vibração linear;
- Vibração não linear já é quando os elementos da vibração não trabalhem em modo linear;
- <span id="page-19-0"></span>• Vibração determinística é quando a magnitude da vibração é reconhecida a qualquer dado instante como mostrado na Figura 1.

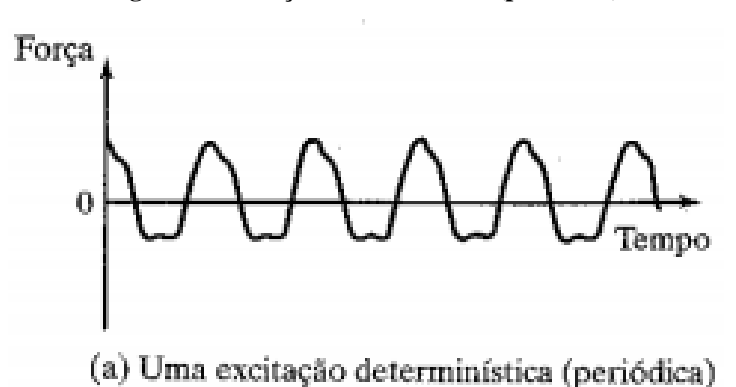

**Figura 1 Excitação determinística (periódica).**

Fonte: Rao, 2009.

<span id="page-19-1"></span>• Vibração aleatória é quando o valor da vibração não pode ser previsto como mostrado na Figura 2.

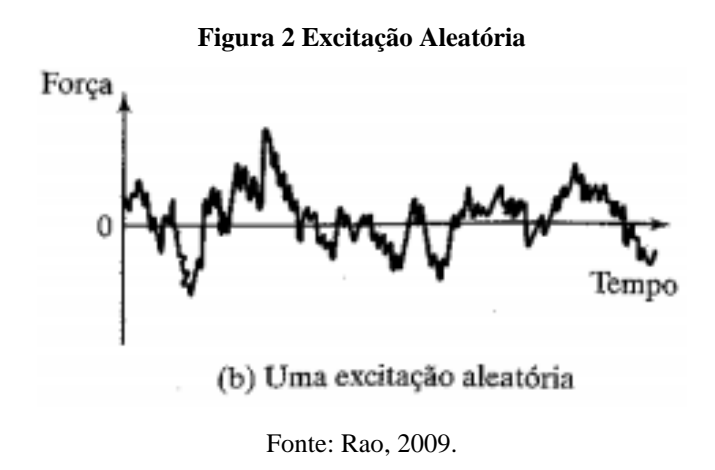

### <span id="page-20-0"></span>**2.1.3 Analisando Vibrações**

Para analisar o sistema de vibrações Rao (2009) indica que o sistema depende de variáveis que são as variáveis de entrada e de saída, sendo as excitações e respostas respetivamente, que variam com o tempo, para facilitar o entendimento, Rao dividiu a analise em quatro passos:

- 1. O primeiro passo é analisar o sistemas atrás de aspectos importantes do sistema com a finalidade de se ter as equações analíticas que predominam no mesmo, esse passo se chama moldagem matemática, esse procedimento viza captar todos os detalhes relevantes do sistema o mesmo sendo linear ou não linear.
- 2. O segundo passo é chamado de Derivações das equações governantes, quando se conclui o passo anterior retira-se as equações e deriva-se com o auxílio dos princípios da dinâmica. As equações de movimento podem ser derivadas convenientemente desenhando os diagramas de corpo livre, os mesmos se consegue isolando a massa e mostrando as forças de entrada, as de saída e as neutras que são aplicadas.
- 3. Solução das equações governantes é o terceiro passo para se analisar vibrações, nesse passo, tendo já as equações de movimento, devem ser respondidos para que se possa determinar a resposta do sistema vibratório. Três métodos podem ser utilizados para essa resolução sendo eles o método padronizado, que resolvem equações diferenciais, método Laplace, método matriciais e métodos numéricos, que utilizam de computadores para serem resolvidos.
- 4. O último passo é a interpretação dos resultados que, após a resolução das equações governantes, é obtido os deslocamentos, velocidade e aceleração de várias partes do sistema analisado.

#### <span id="page-20-1"></span>**2.1.4 História**

De acordo com o Soriano (2009) estudos tórios sobre diamina na engenharia começaram a ser desenvolvidos somente depois do início do século passado. Dois grandes estudiosos citados são Stephen Prokofyevich Timoshenko (1878-1972) e Jacob Pieter Den Hartog (1901- 1989) que apresentaram estudos de comportamento de equipamentos mecânicos através de modelos simples e, como o passar do tempo, esses estudos começaram a ser levados para outras áreas que trabalham com estruturas e, com o avanço tecnológico de computadores mais eficazes em cálculos, os métodos de análise ganharam um aprimoramento de modo a possibilitar a simulação de grande estruturas e analisar o seu comportamento. Mesmo com esse avanço, o modelo simples é considerado útil conceitos e aplicações dos referidos métodos.

Já Rao(2009) fala de Frahm que em 1902 investigou a importância do estudos de vibrações em hélices de navios vendo mais em especifico a vibração dinâmica no sistema e, com os resultados dos seus estudos, propôs a adição de um sistema de molas para absorver a vibração presente. Entrando mais na área de engenharia civil, Aurel Stodola (1859-1946) fez estudos na área de vibrações de vigas, placas e membranas. Um dos seus estudos notório foi o desenvolvimento do método de que também é aplicada a pás de turbinas. Em seguida Stephen Timoshenko (1878-1972) apresentou uma teoria aperfeiçoada do trabalho de análise de vigas vibratórias de Aurel que ficou conhecida com a teoria de Timoshenko ou teoria da viga grossa que considera os efeitos da inercia de rotação e da deformação por cisalhamento.

#### <span id="page-21-0"></span>**2.1.5 Ação e Reação do Vento**

Representar todas as ações e reações dinâmicas em uma estrutura com grade exatidão vem sendo um grande desafio para os profissionais da área de acordo com Wahrhaftig (2013) em sua tese, em vista que essa dificuldade vem do fato que o carregamento causado pelo vento é considerado variante que muda de acordo com o tempo e que existe várias respostas possíveis da estrutura.

O mesmo é confirmado por Balendra (1993) que fala que os edifícios também estão sujeitos a cargas variáveis com o decorrer com o tempo, como ventos, terremotos, máquinas, estradas e tráfego rodoviário, além da sua própria carga gravitacional como mostrado na Figura 3. Dependendo da origem, temos diferentes intensidades de vibração, como é mostrado na imagem a comparação de vibração entre um vento e um terremoto.

<span id="page-22-0"></span>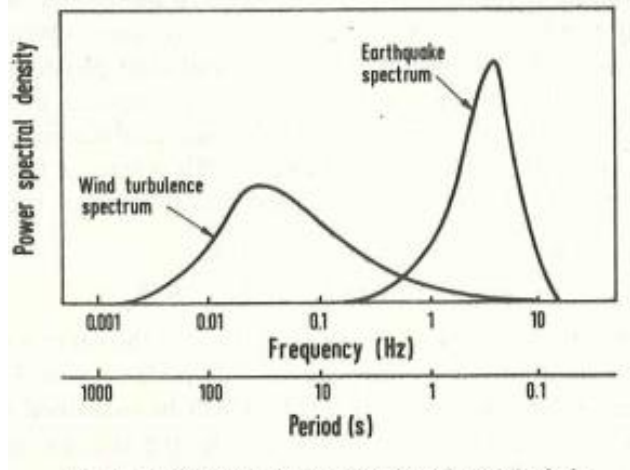

**Figura 3 Densidade Spectral de Sismos e Ventos**

Balendra (1993) conta que a vibração nas estruturas sempre é esperada. O maior causador dessas vibrações é o vento, que por sua natureza, é um fenômeno meteorológico que se baseia no movimento do ar na atmosfera. Considerando o vento como causador de carga dinâmica, é necessário compreender como a estrutura está submetida a essas cargas geradas pelo vento, e como o movimento resultante dessas ações que é causado nos prédios.

A relevância de se considerar a ação do vento vem do fato de que o mesmo é considerado uma carga distribuída que irá agir na vertical do prédio fazendo o edifício se mover na horizontal, enquanto que a maioria das estruturas só fazem o trabalho de suportar as cargas horizontais. E não podemos esquecer de que, quanto maior a altitude maior é a ação assim aumentando mais a vibração no topo do prédio que será distribuída para o restante do mesmo. Como vemos na Figura 4, quando um vento atinge uma edificação de grande porte, implicando uma carga dinâmica sobre o mesmo, fica difícil dizer com grande exatidão todos os efeitos ocorridos ao longo de seu corpo, em vista do surgimento de formações de vórtices e em sua superfície pode ocorrer diversas variações de pressão, com a junção dessas ações o edifício tende a vibrar em modos longitudinais, transversais e de torção e quanto mais forte a carga do vento mais vibrações acontecerão.

Fig. 1.1. Spectral densities of earthquakes and winds.

Fonte: Balendra, 1993.

<span id="page-23-0"></span>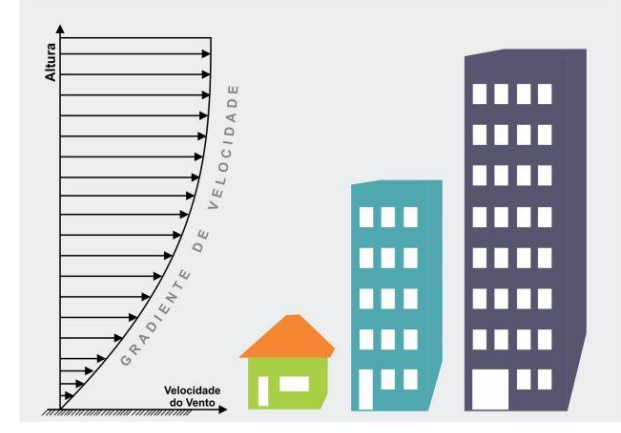

**Figura 4 Gradiente de Velocidade do Vento**

Fonte: Blog da Engenharia Civil, 2014

O mesmo efeito ocorre de baixo para cima ao considerar que a vibração que pode ser causada por vários fatores terrestres, dentre eles pode-se citar carros em uma avenida bastante movimentada ou até mesmo obras adjacentes a edificação, que causam oscilações na estrutura e que podem acarretar as mesmas consequências que a ação do vento. Quando produz um projeto estrutural é de grande importância que a estabilidade do mesmo será boa, o edifício tem que se apresentar com pouca variação de movimentos a fins de se manter a comodidade dos proprietários e para que a chances do mesmo cair seja menor.

Mas é claro que a influência dessas cargas nos edifícios depende das dinâmicas características do edifício em relação à faixa de frequência da carga, um prédio não sofreria grandes alterações se fosse exposto a cinco segundos de ventos fortes, mas o mesmo pode ter efeitos catastróficos se for exposto a cinco segundos de terremoto e ainda ressalta que para termos noção de quanto um prédio será afetado por essas cargas, deve-se utilizar os princípios de dinâmica estrutural, conclui Balendra (1993).

Ao considerar uma estrutura vertical de massa m(z) sujeita a uma carga dinâmica como na Figura 5 devido ao vento, a carga aplicada p (z, t) produz uma deflexão variável no tempo v(z, t) que envolveria aceleração v2 (z, t).

**Figura 5 Estrutura Vertical sujeita a Carga Dinâmica**

<span id="page-24-0"></span>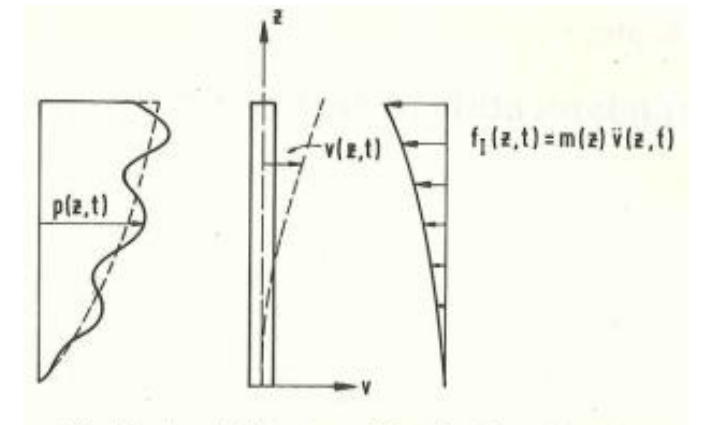

Fig. 1.2. A vertical structure subjected to dynamic loading.

#### Fonte: Balendra, 1993.

Essa aceleração gera uma força de inércia f1 (z, t) = m (z) v2 (z, t) que atua em sentido contrário ao vento. Assim, a estrutura pode ser considerada sujeita a duas cargas, a carga aplicada, que seria o vento, e a força de inércia, que seria uma reação da estrutura, que é uma característica essencial de um problema de dinâmica estrutural. Ambas as cargas são mostradas melhores na Figura 6. A força de inercia tem a sua intensidade dependente de três fatores: a massa da estrutura, a rigidez da estrutura e a força do vento.

<span id="page-24-1"></span>Se o carregamento aplicado é fraco, logo a força de inercia é pequena em relação a força aplicada e quanto mais se eleva a altitude do edifício mais o carregamento ganha significância.

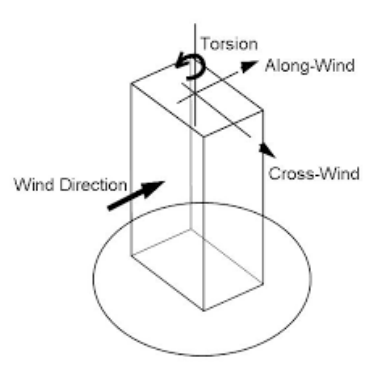

#### **Figura 6 Esquema Ilustrativo da Atuação do Vento nos Eixos da Estrutura**

Fonte: Mais Engenharia, 2018

Mas prédios de grandes magnitudes não são os únicos elementos são vítimas de vibrações, barreiras artificiais, conhecidas como barragens, podem vir a colapsar por conta do mesmo fenômeno, mas no caso a vibrações vem diretamente do solo e adentram a estruturo por meio da fundação. Um exemplo seria a barragem de Mariana em Minas Gerais que, de acordo com a BBC (2015), no dia 5 de novembro de 2015 entrou em colapso e cerca de 43,7 milhões de m<sup>3</sup>de lama de rejeito foram vazados, no dia seguinte foi feito a parecia a hipótese mais plausível para o rompimento foi pequenas vibrações na região que são bem comuns chegando em 2.6 de magnitude na escala Richter. Com esses tremores trincas começaram a aparecer acompanhando com pequenos vazamentos, mas o principal foi a alteração da coloração da lama pontando que a mesma estava se movimentando, aparentemente se chocando contra a estrutura aumentando o balanço da mesma fazendo com que a vibração em barragens seja de um grau mais elevado de perigo.

Com o decorrer das pesquisas, vários conhecimentos foram adquiridos pelos estudiosos brasileiros que estão sendo utilizados como auxílio para a confecção deste trabalho de conclusão de curso. Escrito por Martins (2019), *Estudo Analítico-Experimental de Parâmetros Ótimos para o Controle Passivo via Absorvedor de Vibrações do Tipo Coluna Líquida Sintonizada em Estrutura*, apresenta o objetivo claro de como determinar os parâmetros ótimos de razão de sincronização e amortecimento e de como avaliar as respostas dinâmicas de uma estrutura. *Análise Estrutural de Edifício Alto Submetido às Pressões Flutuantes Induzidas Pela Ações do Vento*, Chávez (2016) que mostra o estudo do deslocamento e aceleração de um prédio de 102 metros de elevação quando submetido a fortes cargas de vento, junto dele, *Ação Dinâmica do Vento em Edifícios Altos*, Martins (2018), fizeram o mesmo em seu artigo, mas em seu caso ele analisou um prédio de 46 andares.

*Modelagem Dinâmica Equivalente de Edifícios Altos Submetidos à Ação do Vento*, trein (2005), foi mais um artigo usado que contribuiu para o conhecimento sobre a ação do vento para compreender os parâmetros que pode-se adquirir com um ensaio de uma estrutura dentro de um túnel de vento, e por último, foi analisado o artigo *A Ação dos Ventos em Estruturas de Concreto Armados*, Nicholas (2015), o qual, com o auxílio de softwares, analisou a relação entre a força do vento e a necessidade de utilização de aço para combater o mesmo.

### <span id="page-26-1"></span>**2.2 CONTROLE DE VIBRAÇÃO**

De acordo com Kareem (1999) o objetivo de fazer grandes arranhas céus não foi fácil mesmo a introduções de novas tecnologias na engenharia, isso se dá pelo fato de que quando maior a altitude mais turbulento era a ação do vento e esse problema também vinha com a falta de amortecedores para combater essa turbulência nos prédios, mesmo com o avanço de novos meios permitam que os prédios aguentem mais carga lateral sem vir a ruir, a vibração presente ainda pode ser um incomodo para os moradores ou futuros usufruidores do mesmo, além de gerar problemas que possam vir a gerar mais gastos em manutenções.

Ainda de acordo com Kareem (1999) ele afirma que boa parte dos novos estudos em edifícios foi dedicada a mitigação de tais movimentos induzidos ao vento modificando o sistema estrutural ou mudando a aerodinâmica de edifícios e na incorporação de sistemas de amortecimento auxiliar, conforme resumido na Tabela 1.

<span id="page-26-0"></span>

| <b>MEIOS</b>                | <b>TIPO</b> | <b>MÉTODO E FINALIDADE</b>                                                                                           | <b>OBSERVAÇÕES</b>                                      |
|-----------------------------|-------------|----------------------------------------------------------------------------------------------------|---------------------------------------------------------|
| Design<br>Aerodinâmico      | Passivo     | Melhorar<br>propriedades<br>as<br>aerodinâmicas do edifício para reduzir<br>o coeficiente de força do vento.         | Cantos chanfrados e aberturas                           |
| Sistema<br>Estrutural       | Passivo     | Aumento de massa na estrutura para<br>reduzir<br>ar/massa<br>proporção<br>a<br>estrutural.                           | Aumento no custo de material                            |
|                             |             | Aumentar a rigidez da estrutura ou a<br>frequência natural, para reduzir a<br>velocidade adimensional do vento.      | Paredes de travamentos e<br>seções de elementos grandes |
| Amortecedores<br>Auxiliares | Passivo     | Adicionar materiais com propriedades<br>que dissipam energia para aumentar o<br>nível de amortecimento da estrutura. | AM, AJM, AF, AVE, AV,<br>AO                             |
|                             |             | Adicionar sistema auxiliar de massa<br>nível<br>de<br>para<br>aumentar<br>$\mathbf{o}$<br>amortecimento.             | AMS, ALS                                                |

**Tabela 1 Soluções e dispositivos Auxiliares de Amortecimento**

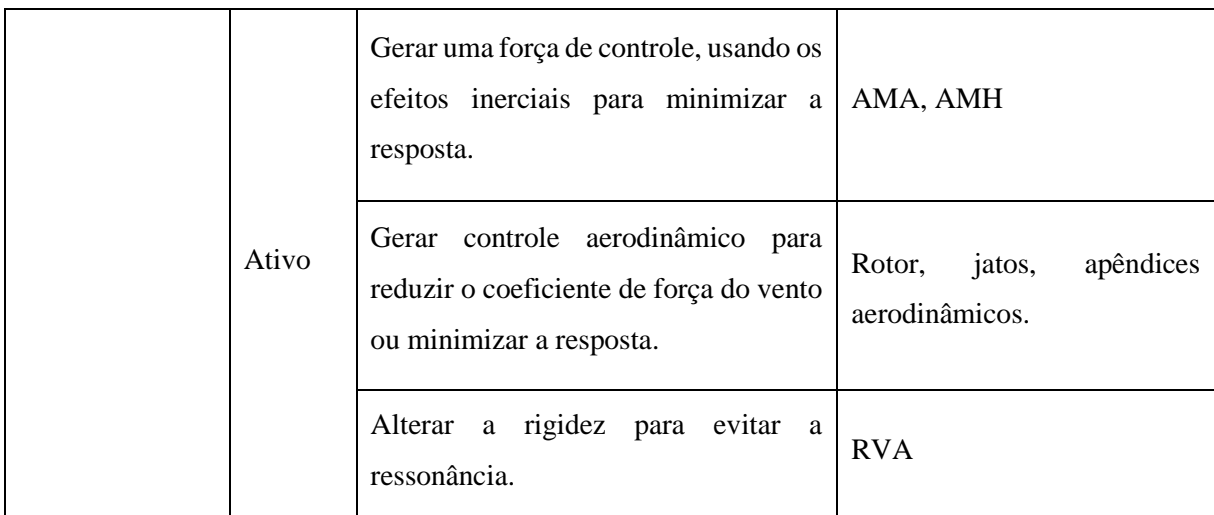

AM: amortecedores metálicos; AJM: amortecedores de juntas metálicos; AF: amortecedores por fricção; AVE: amortecedores visco-elásticos; AV: amortecedores viscosos; AO: amortecedores a óleo; AMS: amortecedores de massa sintonizados; ALS: amortecedores de líquido sintonizados; AMA: amortecedores de massa ativos; AMH: amortecedores de massa híbridos; RVA: rigidez variável ativa.

#### Fonte: Kareem, 1999

Além de suas aplicações em locais como China, Japão e Estados Unidos, os dispositivos auxiliares de amortecimento também ganharam muito reconhecimento em regiões sísmicas. Assim, embora o tratamento seja dado principalmente a estruturas sensíveis ao vento que utilizam essas tecnologias, também são apresentadas aplicações sísmicas.

#### <span id="page-27-0"></span>**2.2.1 Amortecedores**

Quando se dimensiona uma estrutura, o foco está sobre as forças geradas pela gravidade, ou seja, forças verticais, mas quando se dá importância às forças horizontais nota-se a vibração acontecendo na estrutura, com isso, para combater essa ação indesejada é necessário, de alguma maneira, gerar uma vibração de mesma intensidade, porém em sentido oposto da primeira vibração, para que ambas possam resultar em equilíbrio estático. Para a criação dessa vibração de sentido oposto foram realizados vários estudos e com o passar do tempo, com a modernização da engenharia como um todo, hoje encontra-se amortecedores que pode fazer, de modo natural ou programado, vibrações desejadas para combater as vibrações indesejadas assim dando mais longevidade e segurança ao edifício.

Diferente do resto do sistema estrutural, os amortecedores não se relacionam com apenas um fenômeno físico e a cada dia que passa fica mais difícil projetar um edifício de grandes proporções vertical sem dimensionar um amortecedor externo. Além disso, conforme Kareem (1999), o rendimento do amortecedor não poder ser calculada com exatidão, porém, de acordo com Housner et al. (1997), um nível conhecido de amortecimento pode ser introduzido através de uma fonte auxiliar que são usadas em forma de sistemas ativo e passivo e de outras sub categorias ainda com base no mecanismo de dissipação de energia e nos requisitos do sistema.

Esses sistemas citados vêm ganhando mais espaço e países como Japão que é conhecido pelos seus terremotos e pelos ventos fortes.

#### <span id="page-28-0"></span>**2.2.2 Amortecedores Passivos**

De acordo com Kareem (1999), um amortecedor auxiliar pode ser feito quando se acopla um sistema de dissipação de energia passiva secundário, um exemplo seria a adição de uma massa ligada a estrutura por molas e um sistema que tem a finalidade de neutralizar o movimento do prédio. Esse seria o amortecedor passivo que geralmente são utilizados quando se procura um sistema simples que que tenha a capacidade de minimizar as reações do prédio ao vento. O conceito mais popular dos amortecedores passivos é o sistema inercial secundário amortecido que conferem amortecimento indireto à estrutura, modificando sua resposta de frequência, melhor exemplificado na Figura 7.

Normalmente um amortecedor de massa sintonizado (AMS) – do inglês Tuned Mass Dampers (TMDs) – seguem o sistema dito anteriormente, uma massa inercial acoplada ao edifício que mais é afetado pela vibração que, em sua grande maioria, fica localizada no topo do mesmo. O combate é feito com mecanismo de mola geralmente com a presença de amortecedores viscosos, assim transferindo o seu movimento para o prédio combatendo as vibrações causadas por forças externas.

<span id="page-29-0"></span>**Figura 7 Amortecedor do tipo Passivo**

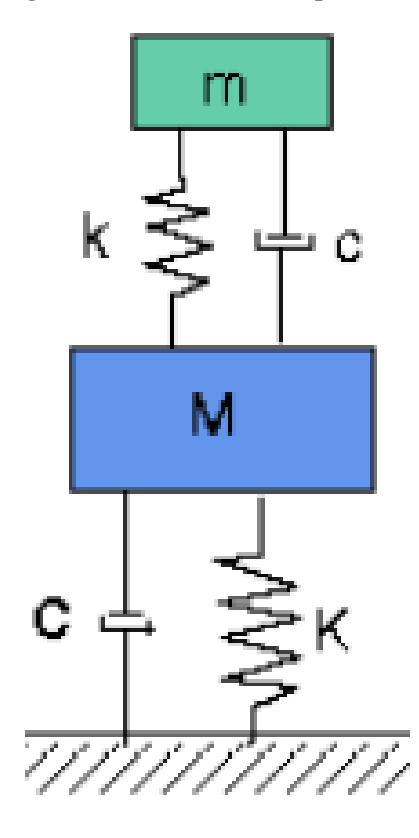

Passive Type

Fonte: Karrem, 1999.

#### <span id="page-29-1"></span>**2.2.3 Amortecedores Ativos**

Em busca de um sistema que fosse mais eficiente e que apresentasse um tempo de resposta menor foi criado os amortecedores ativos, comparados com os passivos eles são menores e tem a capacidade de controlar a vibração da estrutura. Quando se procurava um sistema que controlasse as vibrações da estrutura, o sistema passivo era privilegiado pela sua simplicidade e confiança que, mesmo sem energia, mantinham-se em funcionamento, entretanto, o mesmo não tinha a capacidade de ajustar a uma variação em quaisquer parâmetros do sistema.

Os amortecedores conseguem alterar a vibração dos prédios através do uso de atuadores hidráulicos ou eletromecânicos que são ativados por um algoritmo próprio em que as forças de controle são determinadas de acordo com a resposta da estrutura em que as forças de controle são determinadas pelas forças externas melhor exemplificado na Figura 8.

O sistema de amortecedor de massa ativo (AMA) – do inglês active mass damper (AMD) – dito por Kijewski(1999) como um dos mais comuns e utilizados, apresenta um computador como operador do mesmo, ele é responsável por analisar os sistemas de respostas medidos e calcula qual deve ser a força de controle de acordo com a velocidade e a aceleração do prédio utilizando um sistema deslizante ou pendular para isso.

<span id="page-30-0"></span>Mesmo apresentando um peso menor e um tempo de resposta mais interessante, eles apresentam a desvantagem a respeito do seu custo, ele apresenta um custo mais elevado para operação e manutenção e não são tão confiáveis quando comparados aos passivos.

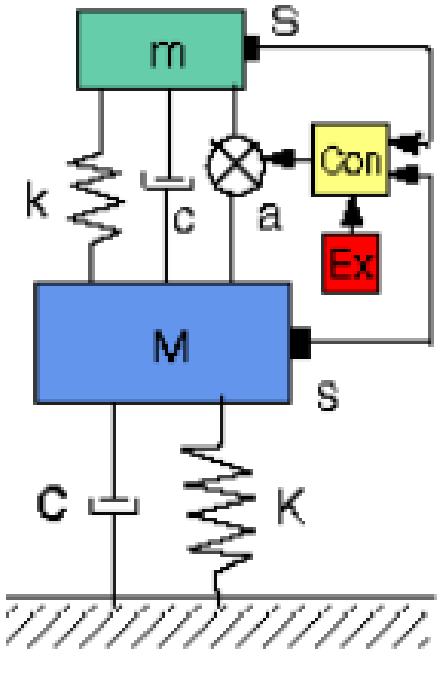

**Figura 8 Amortecedor do tipo Ativo.**

Active Type

Fonte: Karrem, 1999.

#### <span id="page-30-1"></span>**2.2.4 Amortecedores Semi-Ativos**

Depois de várias pesquisas comparando vários tipos de amortecedores ativos e passivos, foi criado uma nova categoria, os semiativos, que apresentava uma junção do que havia de melhor nas outras duas categorias possuindo uma adaptabilidade presente nos ativos e podendo responder em uma pequena faixa de tempo abalos sísmicos provocados até mesmo por terremotos independentemente do nível de vibração diferente dos passivos. Estudos por Spencer & Sain (1997) mostraram que esses amortecedores podem alcançar níveis de desempenho semelhantes que os amortecedores ativos sem correr o risco de desestabilização ou precisar de uma alta demanda de energia elétrica já que os mesmos não colocam energia mecânica na estrutura. Esse último fato garante que o sistema tem potencial para se manter funcionando mesmo sem a presença de energia, caso a energia seja rompida o mesmo pode se manter com a utilização de baterias.

<span id="page-31-0"></span>Mesmo tendo sistemas semiativos que geram as forças de resposta utilizando a vibração do solo, os sistemas que utilizam fluidos acabaram recebendo uma atenção maior e sendo mais utilizados na engenharia civil, na Figura 9 podemos ver uma representação.

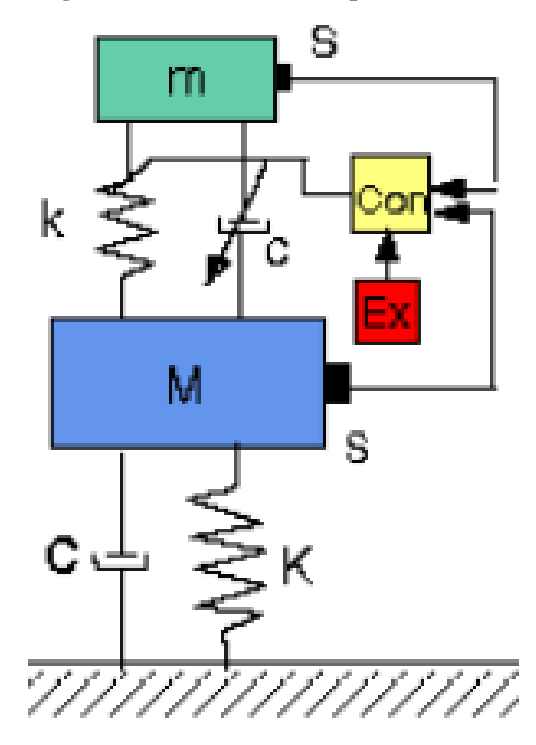

**Figura 9 Amortecedor do tipo Semi-Ativo**

Semi-Active type Fonte: Karrem, 1999.

### <span id="page-31-1"></span>**2.2.5 Amortecedores Híbridos**

Os amortecedores híbridos, de acordo com Kareem (1999), foram derivados dos amortecedores passivos, procurando acabar com as suas desvantagens como a sua demorar para responder a abalos sísmicos que possa acontecer repentinamente. No caso de um TMD o edifício pode ser equipado com um sistema de amortecedor auxiliar passivo e uma pequena massa terciária conectada à massa secundária com um amortecedor e um atuador, o sistema secundário passa a ser acionado por essa nova massa terciária tornando se mais eficaz.

Os Amortecedores híbridos (AH) – do inglês Hybrid Mass Dampers (HMDs) – são semelhantes aos TMDs, ambos utilizam um mecanismo que reage ao movimento natural do edifício, por conta disso, esses amortecedores também pode ser denominados como amortecedores ativos ajustáveis (AAA) – do inglês Tuned Active Dampers (TAD) – sendo a parte ativa do sistema é ativada somente quando a vibração do prédio atinge grandes oscilações, caso não aconteça a parte ativa se mantem desligada e o sistema opera de modo passivo. Caso ocorra uma falha na alimentação de energia no sistema, ou a vibração atinja um patamar acima que o sistema consiga operar, o mesmo começa a trabalhar apenas no modo passivo até as vibrações entrarem em um patamar que possa ser controlado.

#### <span id="page-32-0"></span>**2.3 TLCD**

Procurando uma melhor evolução nos sistemas de ante vibrações em prédios os mesmo começaram a ser construídos de modo mais complexos o que acaba acarretando a elevação do preço final da obra, com essas realidade veem se procurando métodos mais econômicos para que toda a tecnologia de segurança seja mais em conta sem diminuir a eficiência.

O trabalho de Bigdeli e Kim (2014) aponta que as vibrações são sempre questões a serem levadas a sério tanto que projetos estão sendo feitos, nos dia de hoje, para aumentar as suas sensibilidades a cargas dinâmicas como terremotos e ventos. O amortecedor de coluna líquido sintonizado (ACLS) – do inglês tuned liquid column dampers (TLCD) – teve a origem por Sakai et al. (1989) que utilizou o movimento de fluidos, principalmente da água, para criar um movimento de resposta contra a vibração do edifício, ou seja, criar energia da vibração por ações combinadas de envolver o movimento da massa líquida no sistema do dispositivo. Ele pode ser usado como um amortecedor para combater altas vibrações e ainda ser usado como um reservatório de agua para a utilização dos moradores do prédio já que, para atingir seu auge de eficiência, necessita ficar o mais elevado possível. Uma outra vantagem é sua fácil instalação durante a construção e apresenta grande confiabilidade.

#### <span id="page-33-1"></span>**2.3.1 Estudos**

Em respeito a isso foram feitos vários estudos na área com esse objetivo e Sakai et al (1989) foi um dos grandes nomes desses pesquisadores apresentando um estudo sobre o TLCD que consiste em um amortecedor do tipo passivo que é composto por um reservatório em formato de "U" que é acoplada facilmente a estrutura em se sendo considerado um bom sistema no custo benefício já que o mesmo pode ser utilizado como um reservatório de agua para consumo ou para futuros combates a incêndios, em contra partida ele tem a desvantagem de restringir a vibração em apenas uma direção, assim sendo considerada um sistema unidirecional.

Sendo mais especifico, conforme Gama (2012), o TLCD em forma de "U", ilustrado na Figura 10, utiliza do movimento interno do liquido dentro dele para que seja combatido a vibração indesejada que esteja acontecendo na estrutura, mesmo sendo considerado uma vibração atrasada a que está acontecendo no mesmo, esse movimento dentro do tubo é considerado uma força cinética assim fazendo o amortecimento do sistema quando não se há mais o movimento na estrutura o liquido volta ao estado de inercia como é dito na dissertação.

#### <span id="page-33-0"></span>**Figura 10 Força de controle (F) transmitida a um pórtico de 1GDL resultante da ação do sistema TLCD**

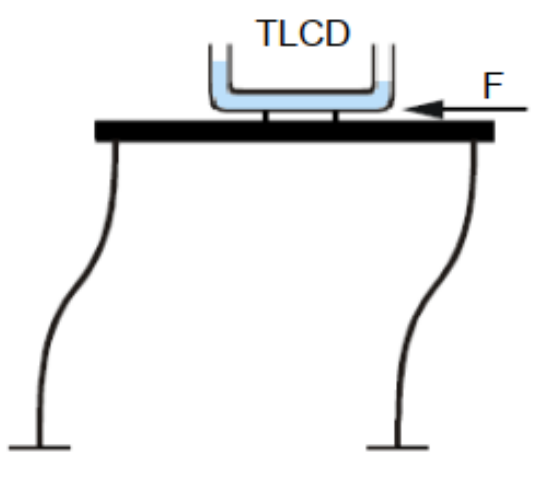

Fonte: Pestana, 2012.

Esse sistema apresentou ser muito interessante ao ponto de varios outros similares aparecerem de outros estudos, um deles foi a do sistema em "U" para "V" e fazendo a junção de 2, se cruzando mostrado na Figura 11, assim transformando o sistema que era unidirecional em um sistema bidirecional melhorando assim a eficiência do mesmo.

<span id="page-34-0"></span>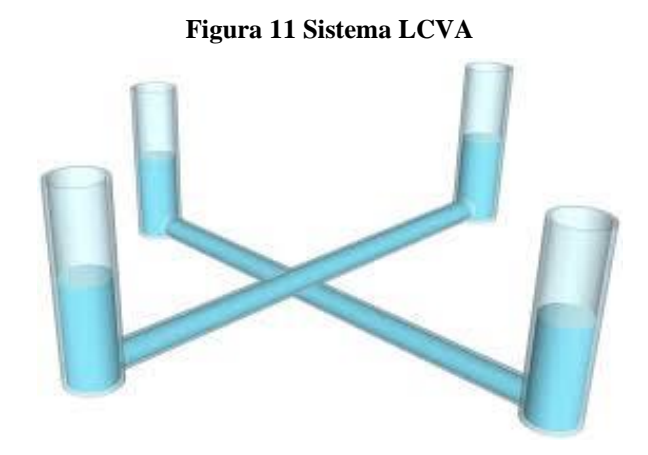

Fonte: El Sevier, 2012

Outro sistema inspirado no TLCD é o Absorvente de vibração líquido Culumn (AVLC) – do inglês Liquid Culumn Vibration Absorber (LCVA) – que, de modo simplificado, é um derivado do TLCD mudando apenas as extremidades da estrutura em "U", no LCVA elas são mais alargadas horizontalmente a fim de que tenha uma maior frequência natural do liquido dentro do tubo, assim garantindo uma vibração mais livre e natural sendo assim mais fácil de ajustar na frequência desejada, o mesmo é exemplificado na Figura 12.

<span id="page-34-1"></span>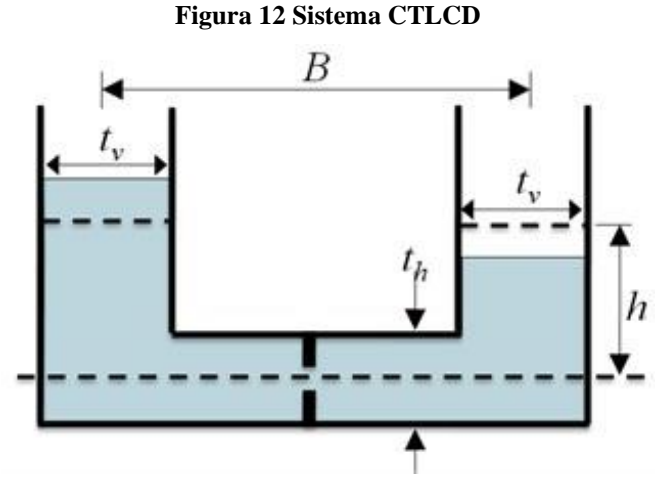

Fonte: JVE Journals , 2016

O amortecedor de coluna líquido sintonizado circular (ACLS) – do inglês Circular Tuned Liquid Column Damper (CTLCD) – que de acordo com Igor Gama (2012): "Nos casos onde a torsão estrutural devido determinada solicitação externa não pode ser negligenciada", tratando de um reservatório em formato circular na horizontal com duas entradas próximas elevadas

verticalmente e apresenta um funcionamento semelhantes aos outros sistemas inspirados no TLCD.

Os sistemas de controle passivo estão, pouco a pouco, sendo mais utilizados no controle de vibração de estruturas sujeitas a cargas dinâmicas como vento ou outros tipos de vibrações. O amortecimento do mesmo é considerável entretanto isso varia para cada sistema e de cada situação em específico.

#### <span id="page-35-0"></span>**2.4 TLD**

O amortecedor de coluna de água (ACA) – do inglês Tuned liquid Damper (TLD) – sendo esse considerado um amortecedor originado dos TMDs que são utilizados em edificações de grande porte desde o ano 1950 mas o TLD é considerado uma tecnologia mais nova e mais eficiente em combate de pequenas vibrações e apresenta um custo de manutenção mais em conta quando comparado essa tese pode ser comprovada com a citação o trecho do artigo Tuned Liquid Damper de Tafreshi et al. (2014) "A partir dos resultados teóricos e experimentais obtidos, foi confirmado que o TLD era mais eficaz quando a estrutura era excitada na frequência de ressonância da estrutura, reduzindo a proporção de 22 para 4 (redução de 80% na vibração)".

Eles chegaram nesse resultado construindo uma estrutura metálica de 4 andares e na parte superior foi colocado um recipiente retangular transparente de acrílico que foi ajustado de modo para não alterasse o movimento da estrutura. E seguida um acelerômetro foi usado para medir a amplitude da aceleração e um mecanismo de manivela foi usando para vibrar a base da estrutura. Então foi medido a vibração da estrutura em movimento livre sem a presença do TLD e depois a vibração forçada, tento a presença do TLD sendo que na presença de TLD, foram adicionados 500 g de água dentro do recipiente de acrílico e a ausência de TLD, foram adicionados 500 g de areia, para manter a massa consistente em ambos os casos. Quando fizeram a leitura da vibração livre eles tiveram o resultado de uma frequência de 8,52 Hz e ao fazer o mesmo procedimento com o TLD encontraram uma frequência de 1,58 Hz.

No início de 1980, Lee (1984) que começou a considerar altura, massa, frequência como fatores relevantes para TLDs vinculado a plataformas gerando assim varios estudos na área. Mas foi Bauer que, em 1984, introduziu um tanque retangular cheio de dois líquidos imiscíveis em uma estrutura de construção.

Os TLDs podem ser considerados como amortecedores ativos ou passivos e são divididos em dois tipos principais: Amortecedores afinados (AA) – do inglês Tuned Sloshing Dampers
(TSD) –, mostrado na Figura 13, e Tuned Liquid Column Dampers (TLCDs) mostrado na Figura 14.

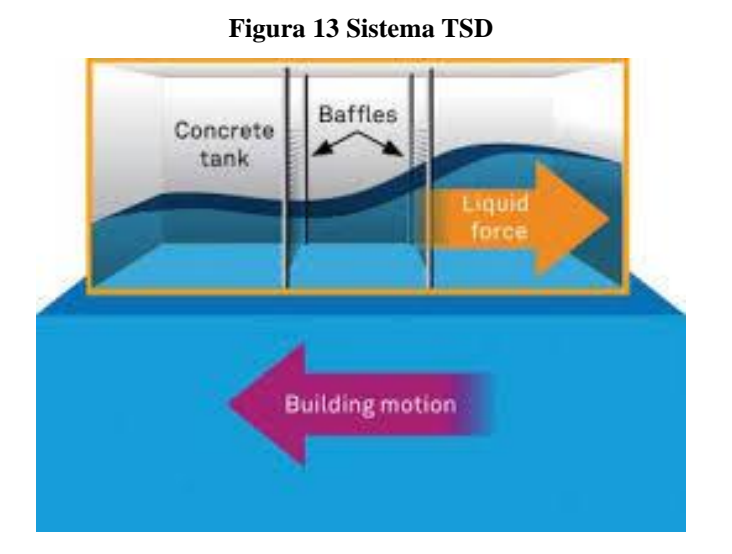

Fonte: CTBUH, 2010

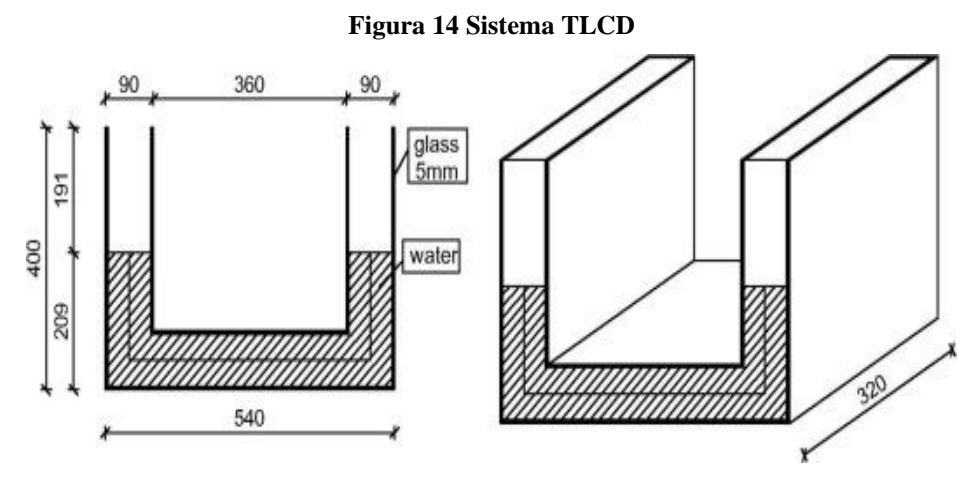

Fonte: Science Direct, 2018

Vários estudiosos começaram a investigar o comportamento de líquidos levando em consideração das equações líquidas do movimento. Os primeiros a introduzirem o sistema numérico nos TLDs foram Ohyama e Fujji (1989), as hipóteses que eles fizeram com os métodos numéricos usados para resolver as equações líquidas do movimento gerou um efeito significativo em suas deduções, assim criando o primeiro modelo que em seguida viria a se chamar modelo Sun et al.

O modelo Sun et al encontra propriedades equivalentes de TMD baseadas nas equações não lineares de Navier Stokes, que são equações diferenciais que descrevem o escoamento de fluidos, e na teoria de ondas de águas rasas. No entanto, os casos experimentais apresentados neste estudo são limitados.

# **2.5 MÉTODO DOS ELEMENTOS FINITOS.**

Não se sabe ao certo qual foi o estudo pioneiro sobre o Método dos Elementos Finitos (MEF), porem de acordo com Luiz Eloy (2011) é dito que o professor alemão Richard Courant é uma das pessoas a ser consideradas pioneiras no estudo, levando em conta sua publicação no ano de 1943 sobre problemas de torção sobre estruturas e ainda acrescenta que o MEF cresceu à medida que a engenharia passou a utilizar mais computadores e centros tecnológicos para pesquisas, o mesmo se destaca por, além de fazer atividades semelhantes de outros métodos, apresentar a disponibilidade de resolver atividades de análise de estruturas reticulares como para estruturas em 2D e 3D.

F. Teixeira (2010) disponibiliza um gráfico mostrando na Figura 15 a evolução do MEF ao longo dos anos provando que a evolução da quantidade de números que podia sem processados ocorreu no mesmo ritmo que a tecnologia avançava, e ainda adiciona que é dois modos de se analisar o MEF sendo eles pelo modo do utilizador, que seria o engenheiro civil, e pelo modo do programador.

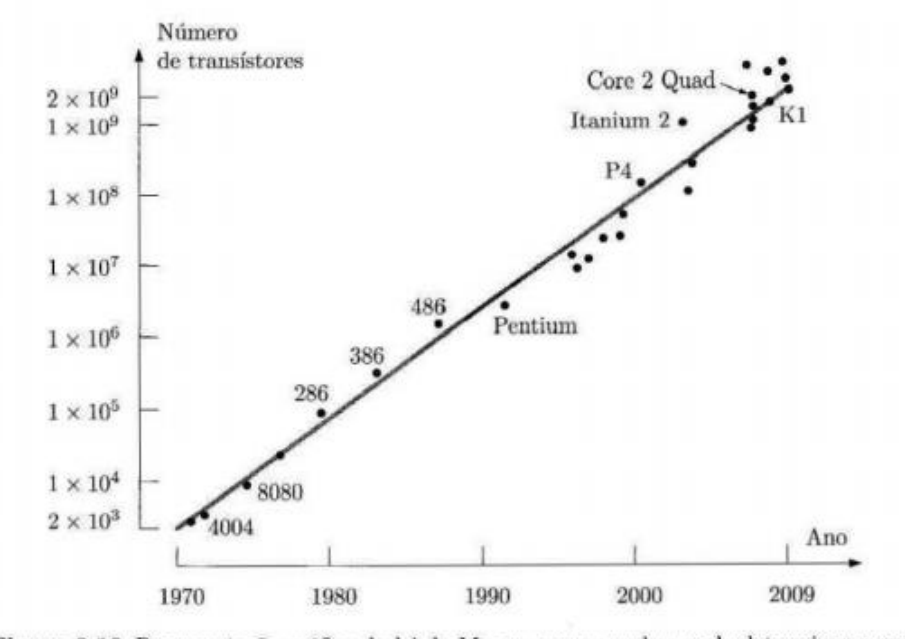

#### **Figura 15 Evolução dos Números de Transístores**

Figura 2.10 Representação gráfica da lei de Moore, com a qual se pode determinar a evolução do número de transistores num processador de computador pessoal ao longo do tempo.

Fonte: F. Teixeira, 2010

Visando apenas o lado do utilizador, F. Teixeira (2010) acrescenta que o MEF pode ser utilizado para a realização de cálculos analíticos de duas dimensões usando figuras geométricas como na Figura 16, dividindo a estrutura em polígonos como quadrados ou triângulos como mostrado na figura 15. Os nós dessas figuras geométricas são a chave para se encontrar o deslocamento da estrutura, analisando cada nós individualmente, pode-se calcular o deslocamento total. A fase de análise dos elementos finitos é dívida em três etapas, sendo elas o pré-processamento, a fase de análise e a fase de pós-processamento.

**Figura 16 Figuras Geométricas**

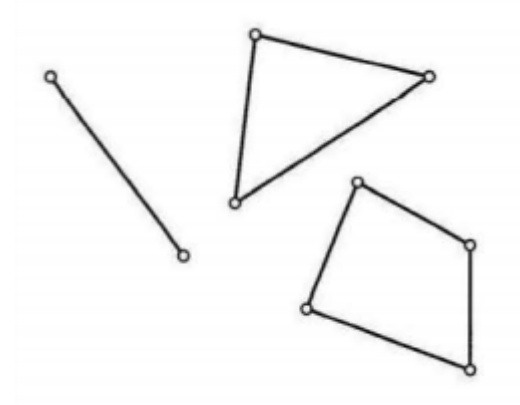

Fonte: F. Teixeira, 2010

No pré-processamento o utilizador do irá carregar tanto as dimensões e formas do objeto ou estrutura que irá ser analisada quanto as suas propriedades quanto resistências e densidades e até mesmo a gravidade a ser aplicada no processo. Em seguida na análise é considerada a fase mais importante, em vista que é nela que todos os cálculos numéricos são realizados, é processado todos os dados que foram inseridos no pré-processamento, caso não apresente nenhum erro ou incompatibilidade nos dados o processo segue para a parte final. No pós-processamento tem o dever de apresentar os resultados os processos anteriores sendo na forma de tabelas ou de quadros coloridos mostrando as direções e sentidos dos deslocamentos.

#### **2.6 ANSYS**

No mercado encontra-se vários programas de computador com a finalidade de realizar cálculos de MEF, Luiz Eloy (2011) cita alguns como Abaqus, Ansys, Nastran e o SAP, na qual a ferramenta Ansys será utilizada para realizar a parte experimental do trabalho.

Segundo Domingos Azevedo (2016) a plataforma Ansys foi fundada em 1970 e hoje se destaca por ser uma das maiores plataformas de cálculos de MEF no ramo, aumentando seu alcance de cálculos, em vista que hoje o mesmo pode ser usado para calcula de mecânica dos fluidos, termodinâmica, magnetismo e acústica.

Com base nessas características foi escolhido o Ansys para os procedimentos do trabalho, com a possibilidade de fazer os processamentos das estruturas solidas dos sistemas como também dos processos dos líquidos sem ter a necessidade de alterar de software no processo.

# **3 MODELAGEM NUMÉRICA**

Através do programa Ansys, versão 19.2, para a realização dos estudos de casos do trabalho, foi feito então uma sequência de comandos e operações para os cálculos dos mesmos, o qual está descrito nos capítulos seguintes, junto com uma breve explicação da interface. Os estudos de todos os casos seguiram os mesmos procedimentos, mudando apenas as características dos materiais referente a mola, estrutura e também a gravidade.

## **3.1 INTERFACE DO PROGRAMA**

Quando se inicia o programa Ansys, no primeiro instante é aberto automaticamente a área de trabalho, Figura 17, onde as ferramentas que serão necessárias para as operações estão

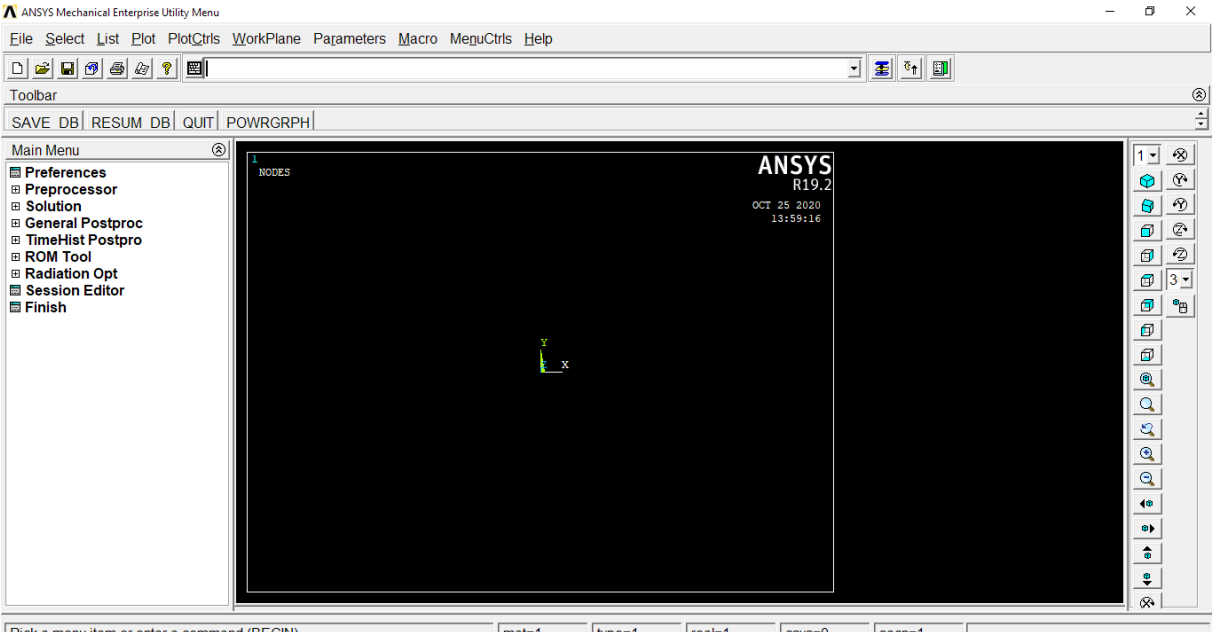

```
Figura 17 Interface Ansys
```
Pick a menu item or enter a command (BEGIN)  $\sqrt{mat=1}$  $twoe=1$  $rel=1$  $\sqrt{\text{csvs}}=0$  $\sqrt{\text{secn} - 1}$ contidass.

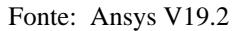

No lado esquerdo está o Menu do programa onde se encontra os grupos de ferramentas que serão necessárias para os procedimentos, dentre elas as que são de maior importância para as analises, serão descritas neste momento. O Preferences, é a ferramenta de ínicio, que é o local onde se determina a preferência de material que será utilizado, como por exemplo trabalhos apenas com estrutural, ou com fluido ou com ambos.

Em seguida se apresenta o Preprocessor, que é o local onde se escolhe os materiais que serão utlizados na analise e carrega as suas características tais como densidade, qualidades peculiares, elasticidade, velocidade sónica e constante da mola e o coeficiente de poisson.

A partir de então, é utilizado o Modeling, é a aba onde se encontra os comandos que iremos usar para a criação da estrutura que será estudada. Dentro da aba se encontra o comando Create que nada mais é que uma sub-aba com as ferramentas para a criação de pontos, linhas e áreas. Para a criação dos pontos, que podem ser considerados como nós, clicamos na pasta Keypoints e em seguida em In Active CS. Com isso, será aberta uma janela Create Keypoints, Figura 18, na qual a numeração do ponto e suas coordenadas poderão ser inseridas.

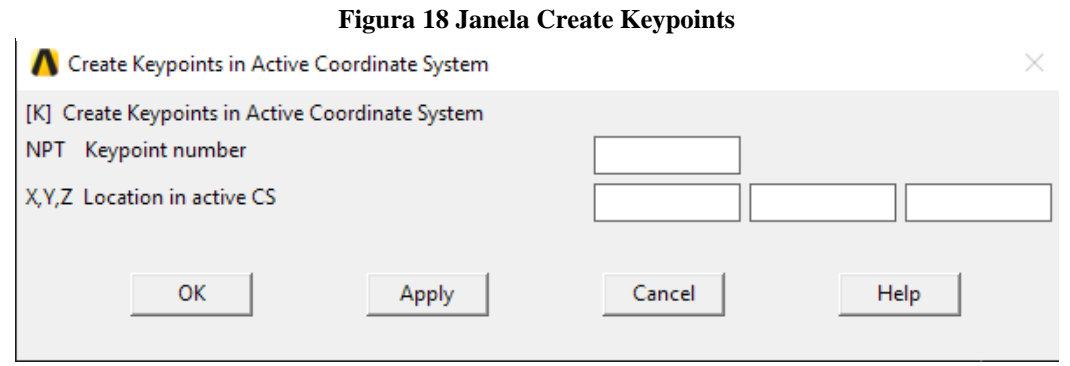

Fonte: Ansys V19.2

Clicando na aba Lines e na sub-pasta Lines, haverá várias escolhas que possibilitam criar as linhas da nossa estrutura de formas variadas. O método mais pratico é pelo Straight Line, que simplesmente solicita um click nos pontos de início e fim da linha a ser criada.

Para finalizar a parte de criação da estrutura, é utilizado o comando Areas, e em seguida Arbitrary para criar as áreas do objeto. Diante de vários métodos o mais direto é o By Lines que consistem em selecionar as linhas que compõem a áreas que serão consideradas, é de extrema importância nesse passo selecionar as linhas de modo anti-horário para diminuir as chances de erro no longo do processo.

Com a estrutura desejada já carregada nas medidas corretas, o próximo passo é ir para a aba Meshing, através dela que a estrutura será configurada e analisada de forma dinâmica. Ao acessar a ferramenta Mesh Tool é aberta uma nova janela, onde o primeiro passo é clicar em Set, ao lado de Global, para escolher qual elemento e quais características serão utilizadas, das que foram carregadas no Preprocessor. Em seguida, em Lines Set, a seleção das linhas será realizada, linhas essas que compõem as áreas das quais o modelo será feito do material selecionado. Por último, na aba de Mesh, deve-se selecionar Areas, marcar o método Mapped, cliclar no botão Mesh e selecionar as áreas que a configuração será válida na análise dinâmica. Ao selecionar todas as áreas desejáveis e prosseguir, uma nova janela é aberta, na qual é inserido no espaço de NDIV, o número de partes à dividir as áreas selecionadas anteriormente. Quanto mais partes forem divididas as áreas, mais exato será o resultado.

Na aba de Loads, o tipo de analise será definida, e dependendo das necessidades, também é possível implementar restrições de movimentos em alguns pontos. Dentro da aba, deve-se clicar em Analysis Types e em New Analysis. Com isso, será possível escolher o tipo de analise desejada e em Analysis Options é definida qual será a frequência, em Hz, inicial e final, e quantos módulos, ou pontos de análise, à extrair. Na aba de Define Loads é configurado as restrições de movimentos nos pontos, ordenando que os mesmos não de movimentem, tanto na vertical, quanto na horizontal, ou apenas horizontal.

A aba Solution, o cálculo MEF configurado sobre o modelo é realizado. Ao clicar em Solve e em Ok toda a estrutura será calculada levando em consideração todos os elementos e características carregadas anteriormente. O resultado pode ser visto na aba General Postproc através do comando Results Summary, nele será aberto uma nova aba mostrando as frequências de acordo com cada módulos pedidos anteriormente.

Na parte superior do Ansys pode-se ver uma caixa de texto onde deverá se inserir a aceleração da gravidade considerada nos estudos, e ao lado há o comando PlotCtrls, onde é alterado o modo de representar a estrutura, separaração, por cor e/ou números os elementos da estrutura, os materiais ou elementos tipos.

#### **3.2 MOLDAGEM DO FLUIDO**

O primeiro passo é a coleta de dados das dimensões, tanto do fluido presente na estrutura, quanto da própria estrutura. Elas serão utilizadas para obter as coordenadas dos pontos da estrutura, sempre levando em consideração que o ponto, no nível da água, mais a esquerda do TLCD será considerado o ponto de origem. Com as coordenadas adquiridas, o segundo passo será a coleta de dados dos elementos e ambiente, na parte dos fluidos será necessário apenas a gravidade aplicada e, por se tratar de água, a densidade e velocidade sónica serão sempre, respetivamente, 1000 e 1500.

Ao abrir o Ansys, primeiramente é definida a preferência de trabalhar com Ansys Fluid no Preferences, em seguida, através do Element Type no Preprocessor, foi carregado o elemento FLUID29 que será a água do sistema. A próxima etapa foi carregar a densidade e velocidade sónica da água através da ferramenta Material Models, Figura 19, em Material Props presente na figura 18. Com as características carregadas, foram inseridos os pontos da estrutura e em seguida as linhas e depois as áreas do mesmo usando as ferramentas presentes no Meshing.

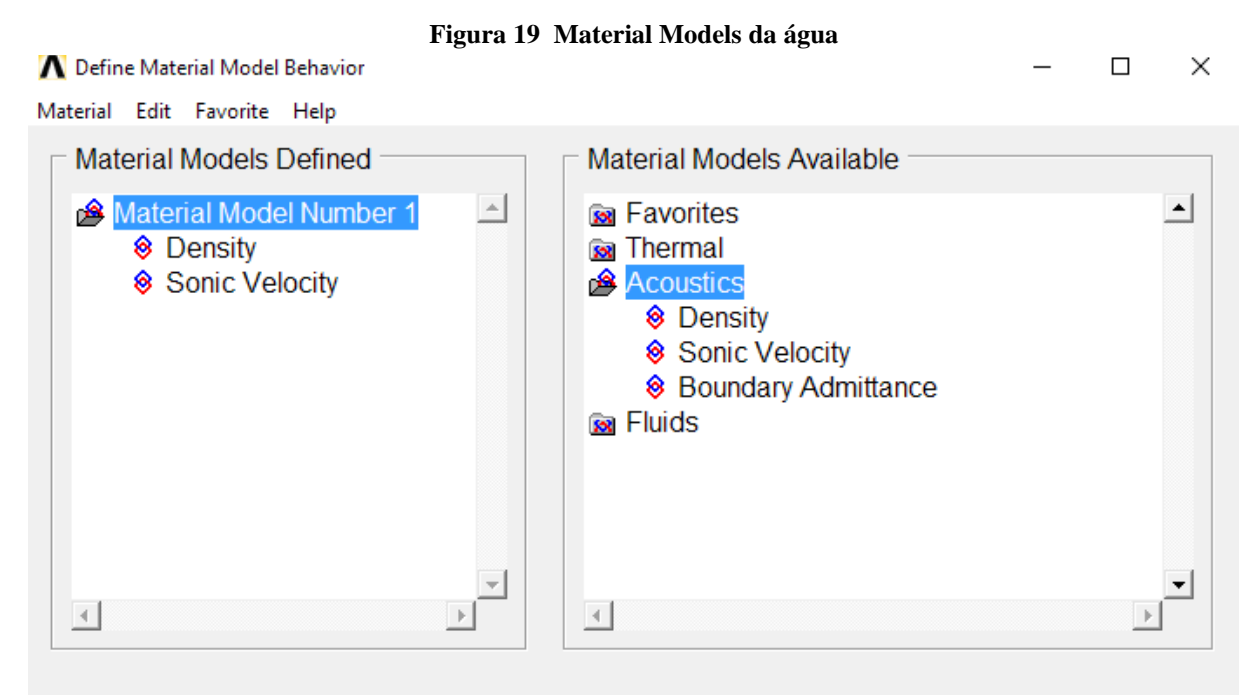

Fonte: Ansys V19.2

Ao entrar na aba Meshing, deve-se utilizar a ferramenta Meshing Tool, selecionando as linhas das áreas da água e configurando para que todas as mesmas fossem divididas em 50 partes, como mostrado na imagem 20, em vista que esse número não exigiria grande desempenho do processador e apresentaria um nível de refinamento aceitável.

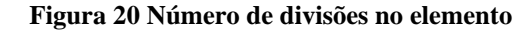

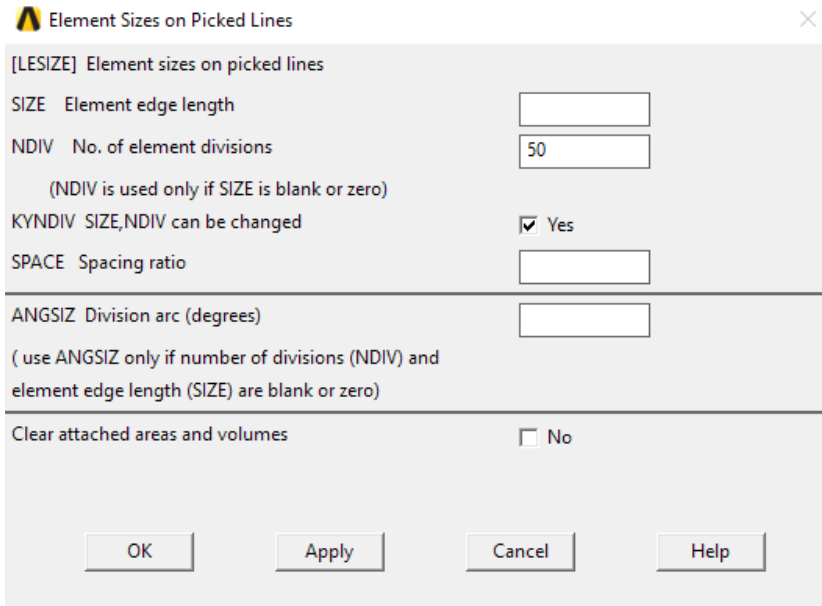

Fonte: Ansys V19.2

Na sequência, a opção Mesh foi selecionada no modo Mapped, e antes de iniciar o cálculo MEF da estrutura, foi inserido a gravidade do local escrevendo na caixa de texto "ACEL,0,X,0", sendo X a gravidade desejável em metros por segundo ao quadrado (m/s²). Em seguida foi escrito KEYOPT,1,X,7,1. para carregar a aceleração e o efeito de superfície livre da agua, considerando o X como o elemento que representa água.

Depois dos carregamentos na caixa de texto, deve-se clicar em Loads e em seguida New Analysis Type para selecionar o tipo de analise. Em todos os experimentos foram realizadas analises modais como mostrado na Figura 21, e ao clicar Analysis Options foi definido analisar no modo Unsymmetric, por se tratar do fluido água, solicitando 50 modos, ou pontos de análise, com a frequência começando em -10 Hz até 1.000.000.000 Hz como mostrado na Figura 22.

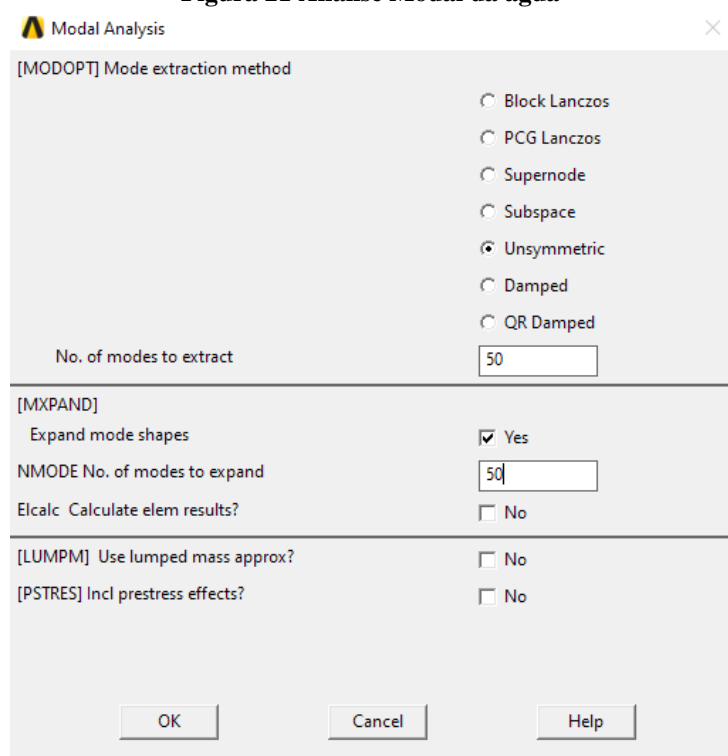

**Figura 21 Analise Modal da água**

Fonte: Ansys V19.2

**Figura 22 Analise Unsymmetric Modal da água**

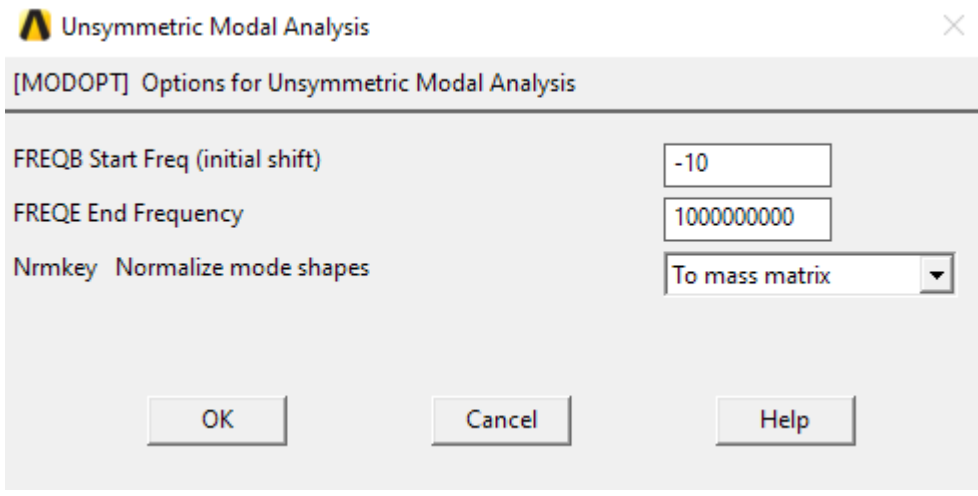

Fonte: Ansys V19.2

O final do processo de aplica em todos os experimentos, clicamos na aba Solucion e em seguida, Solve, onde é solicitado para resolver a estrutura. Depois, deve-se selecionar General Postproc e em seguida Results Summary e então é aberto uma aba que apresenta as frequências dos 50 modos, ou pontos de análise, que foram solicitados na configuração descrita anteriormente.

Para acessar as imagens que ilustram cada modo solicitado basta permanecer na aba General Postproc e clicar em Read Results e e em seguida, First Set, para ver o primeiro resultado ou clicar em Next Set caso o próximo resultado na sequência seja o resultado buscado. Em seguida, deve-se acessar, em sequência, o Plot Results, Contour Plot e Nodal Solu.

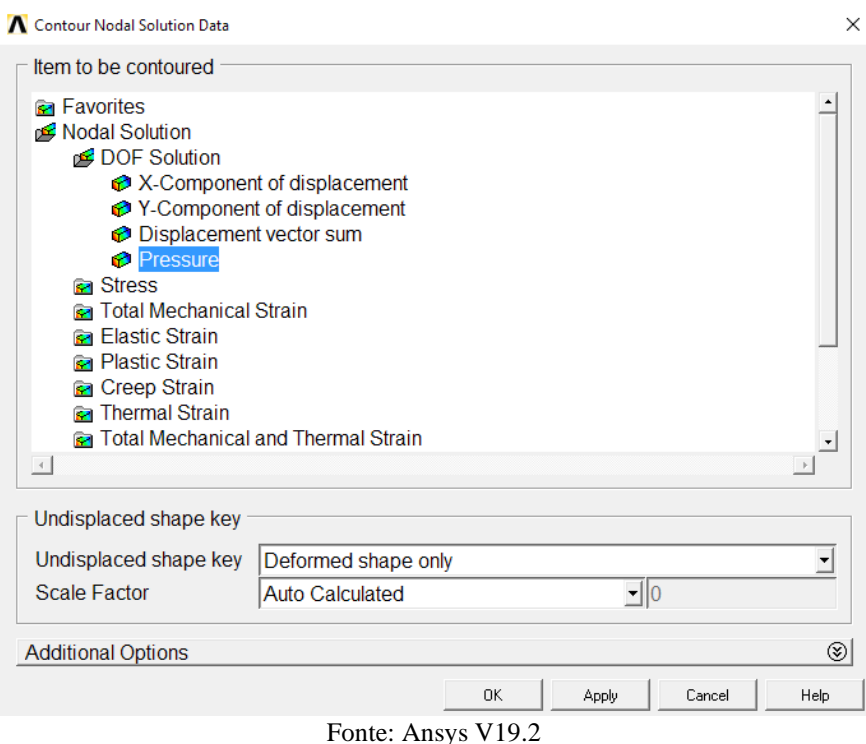

#### **Figura 23 Contour Nodal Solution**

É selecionado então o item Pressure como mostrado na imagem 23 e então é mostrado a imagem do modo desejado.

# **3.3 MODELAGEM DA ESTRUTURA**

A modelagem da estrutura apresenta passos diferentes e a mais comparado com o da água. Assim, como na modelagem da água, o primeiro passo é obter as dimensões do TLCD para a partir de então obter as coordenadas dos pontos, acrescentando mais um espaçamento em volta da estrutura igual a espessura do canal do mesmo. Depois dessa etapa, procura-se as características da estrutura, sedo elas: densidade, elasticidade, coeficiente de poisson e constante da mola, que expressa a rigidez da mesma. Como alguns autores não informaram a densidade da estrutura que analisaram, o mesmo foi calculada através do peso da estrutura informada, dividindo pela sua área, encontrada através da figura formada pelas coordenadas obtidas, como mostra a fórmula a seguir:

$$
\rho=\frac{m}{A}
$$

Com os dados coletados, abre-se o Ansys, acessando a ferramenta Preferences e selecionando trabalhar com Structural. Em seguida, no Preprocessor, Element Type, adicionase dessa vez dois tipos de elementos, sendo eles PLANE182, para representar a estrutura, e COMBIN14, para representar as molas dos amortecedores. Clicando em Real Constants, Figura 24, deve-se incluir no sistema a constante da mola, representando pela letra K, de cada experimento.

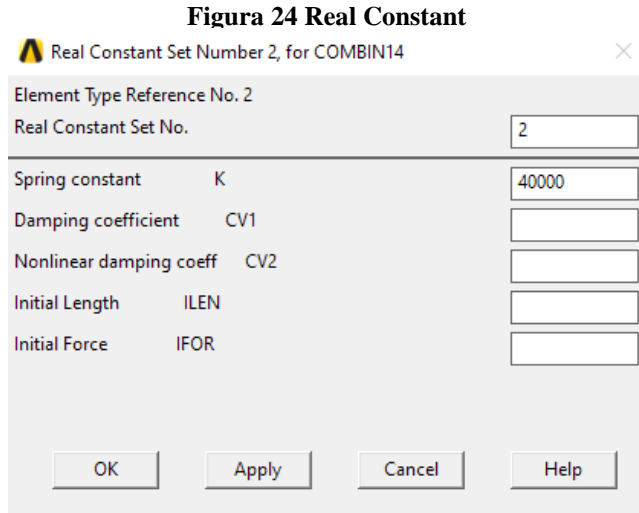

Fonte: Ansys V19.2

Depois de carregar a constate da mola, o processo passa a ser idêntico ao de modelagem de fluido, se alterando apenas no momento de aplicar as características das molas com a ferramenta Meshing Tool. Antes de se aplicar as características da mola, deve-se criar duas linhas horizontais na extremidade superior e inferior, à esquerda da estrutura, com um coprimeiro de 0,02 m as quais estão ali para representarem os amortecedores. Deve-se clicar em Set, do Global, e mudar o Element type number da estrutura para o da mola. Nelas, ao invés de dividir o elemento em cinquenta partes, deve-se dividir em apenas uma parte e antes de clicar em Mesh, mudar a característica de Volume para Lines.

Antes de carregar a Analysis Type, deve-se clicar em Loads, e nas abas, em sequência, Define Loads, Applay, Structual, Displacement, e por fim, On Nodes. A partir disso, primeiro deve-se selecionar as duas linhas horizontais da extremidade esquerda da estrutura modelada, que representam as molas, e em seguida selecionamos a opção de restringir o deslocamento em todas as direções como mostrado na Figura 25. Em seguida, deve-se selecionar todos os pontos da estrutura e a opção de restringir o deslocamento em Y, impedindo que a estrutura se mova na vertical, devido o objetivo da análise estar contido no movimento horizontal.

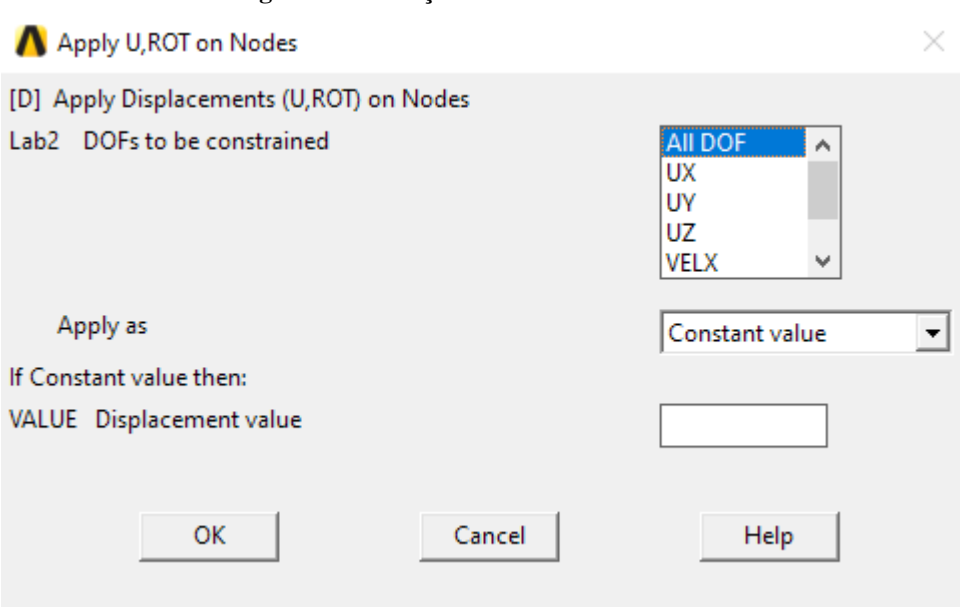

#### **Figura 25 Restrição de movimento da mola**

Fonte: Ansys V19.2

Em seguida os processos de gerar a analise se altera apenas na etapa de escolher a opção em Analysis Options, invés de escolher Unsymmetric, deve-se escolher Block Lanczos por se tratar apenas de estrutura. A etapa de gerar as imagens dos modos da estrutura se assemelham com o processo já descrito na modelagem do fluido.

## **3.4 MODELAGEM ACOPLADA**

A modelagem da estrutura com a água acolada apresenta uma mistura de passos, presente tanto na modelagem da estrutura, quanto na modelagem da água. O passo a passo se inicia com a coleta das coordenadas, das características e da gravidade. Deve-se clicar em Preprocessor, Element Type, adicionar quatro elementos, sendo eles PLANE182, COMBIN14, e dois FLUID29, clicar em Options no segundo fluido, que é o item 4 da lista de elementos, e mudar a característica do mesmo, mostrado na figura 26, para aplicá-lo à água que não estará em contato com a estrutura.

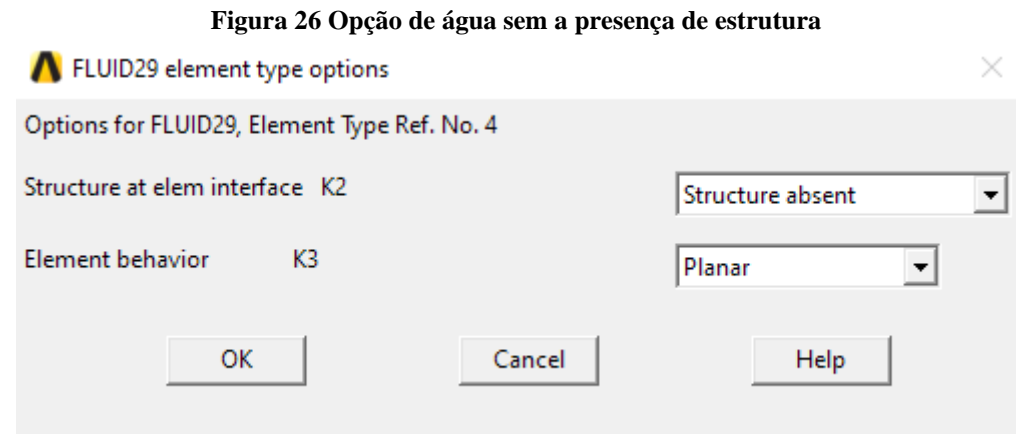

Fonte: Ansys V19.2

Todo o processo anteriormente apresentado se repete para a modelagem acoplada, nas ferramentas Preprocessor, Modeling e Meshing. Uma etapa nova é adicionada antes de se colocar as restrições nos nós da estrutura e da mola. Antes ir para a aba de Loads, deve-se retornar para a aba Modeling e selecionar Move/Modify. Em seguida, deve-se clicar em Elements e Modify Attrib e selecionar todos os quadrados das áreas de água que estão em contato com a estrutura, como mostra na figura 27.

Em seguida, uma tela de opções é aberta, onde há a possibilidade de alterar configurações sobre as áreas selecionadas. Deve-se alterar o elemento tipo da água que está em contato com a estrutura, como é mostrado na figura 28.

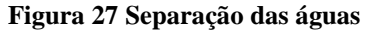

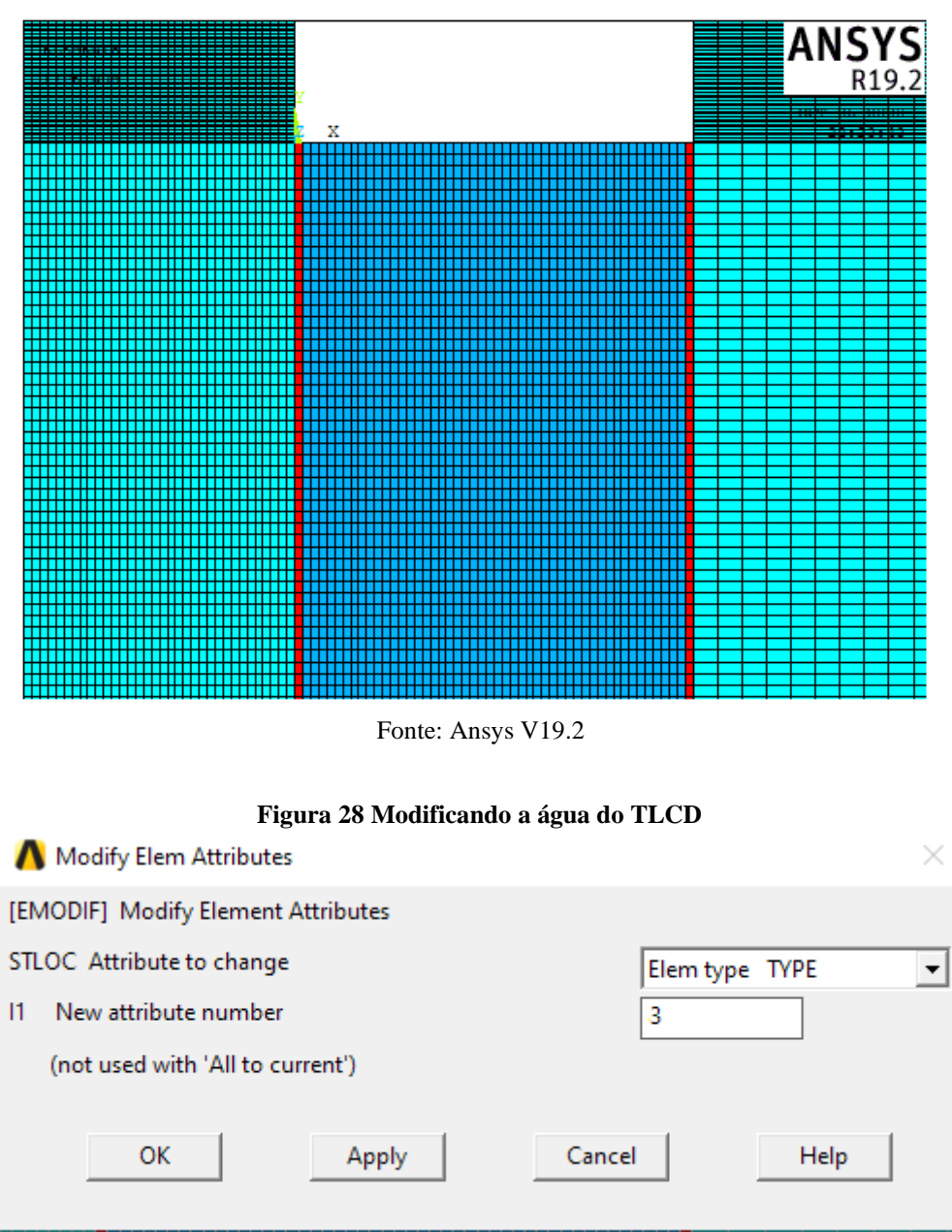

Fonte: Ansys V19.2

Ainda na aba de Loads, deve-se clicar em Define Loads, Applay e Field Surfece Intr. Ao clicar na opção On Lines, é necessário selecionar todas as linhas que representam o encontro entre água e estrutura. Ao carregar o comando KEYOPT, deve-se realizar duas vezes por apresentar duas águas diferentes, os comandos foram KEYOPT,3,7,1 e KEYOPT,4,7,1.

O restante do processo se repete, exeto em Solucion, onde definimos o tipo de analise a ser feita e em Analysis Options escolhemos Unsymmetric por se tratar de água e estrutura.

#### **4 ESTUDO DE CASO**

As escolhas dos artigos foram baseadas na contribuição dos mesmo para a literatura da área. O capítulo a seguir descreve o passo a passo seguido na leitura dos artigos que serão estudados no trabalho, e quais os procedimentos tomados para a obtenção das informações de grande importância no decorrer dos procedimentos de análise numérica feita no programa Ansys versão 19.2.

### **4.1 METODOLOGIA PROPOSTA POR SILVA (2017)**

Há uma grande dificuldade em representar modelos de TLD e TLCD acoplados a estrutura com o intuito de verificar a influencia dos controladores na estrutura. Com isso vários pesquisadores vem buscando formas de representar os elementos de controle acoplados a estrutura. Silva (2017) representou a estrutura de um TLCD estudado por Alkmim (2017) como um TLCD envolto por uma caixa, como mostrado nas Figuras 29 e 30, considerando a mesma massa e rigidez da estrutura usada no trabalho de Alkmim. A metodologia distribui a massa com de acordo com a equação xxx. A rigidez foi representada como uma mola em cada no do elemento discretizado com o intuito de distribuir a rigidez uniformemente na estrutura equivalente. Silva (2017) comparou o resultado obtido com os resultados experimentais de Alkmim (2017) com o programa desenvolvido na dissertação. Conclui que a representação obteve resultados próximos aos experimentais com erro máximo de 5%. Tal erro foi justificado pelas variáveis experimentas e pela consideração apenas da parcela linear do sistema. Para eliminar tal erro deve-se implementar a representação não linear do sistema.

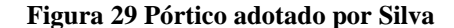

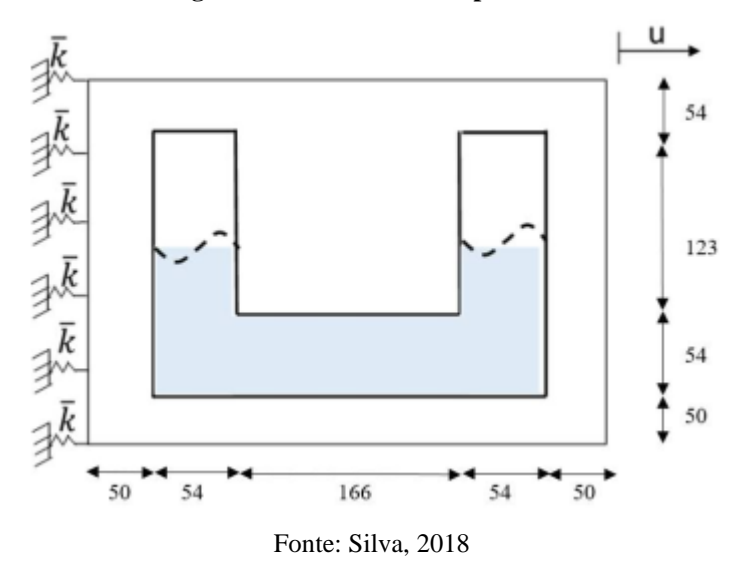

**Figura 30 Modelo de Malhas Elementos finitos de Silva (2018)**

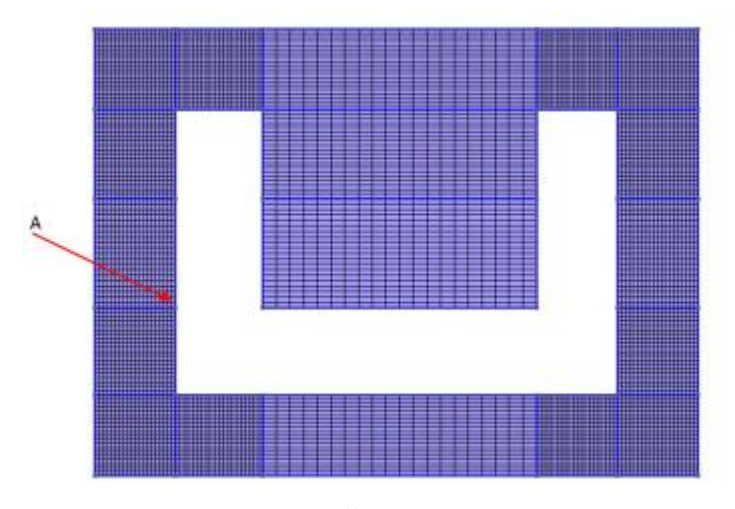

Fonte: Silva, 2018

# **4.2 ESTUDO DE CASO 1**

O primeiro artigo escolhido para a analise numérica foi do autor Martins (2019), no qual realizou um trabalho de pós-graduação sobre o assunto. Foi feito a leitura do artigo visando coletar as informações características da estrutura e do ambiente a qual foi realizado o experimento pratico do mesmo.

Segundo Martins(2019) a estrutura feita apresenta constituição em aço 1020, com módulo de elasticidade igual a 205 GPa e densidade equivalente a 7870 kg/m<sup>3</sup>, com 2,12 m de altura. A estrutura apresentava 10 andares e cada andar teria uma carga. A somatória das cargas com o peso próprio da estrutura chegava a 176,935 kg. Em seguida foi mostrado um esboço das dimensões do TLCD de Martins representado na figura 31.

Contudo, percebe-se que o sistema apresenta em seu centro uma inserção de isopor para que o reservatório apresente a característica de 'U'. Diante disso já se prevê que posteriormente os resultados obtidos no Ansys irão conflituar com os resultados apresentados pelo autor, já que a analise irá considerar o centro do sistema com características idênticas aos elementos de sua borda. Por fim foi adotado a gravidade do local da experiência, neste caso é Brasília, que equivale a 9,76 m/s² e o nível da água Ha igual a 60 mm, em vista que Martins (2019) afirma ser o nível ideal para combate a vibração. Com as informações reunidas foi feito a análise numérica no programa Ansys.

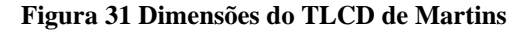

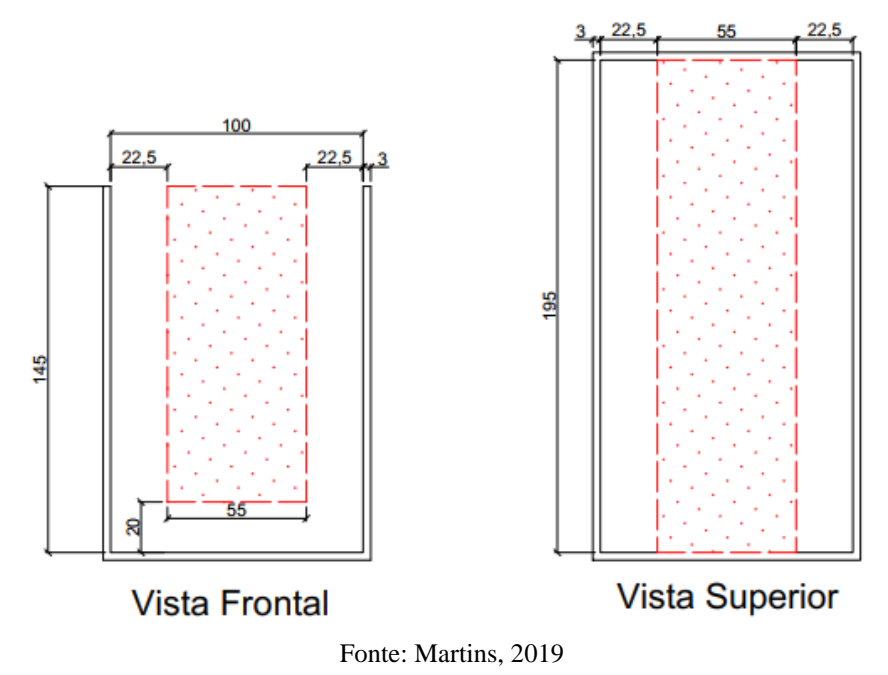

# **4.3 ESTUDO DE CASO 2**

O segundo artigo escolhido foi de Silva (2018), que também fez um experimento para o trabalho de conclusão de pós-graduação sobre o assunto. As dimensões do TLCD foram facilmente encontradas na página 100, mostrado na Figura 32, onde o autor colocou uma imagem representando seu experimento.

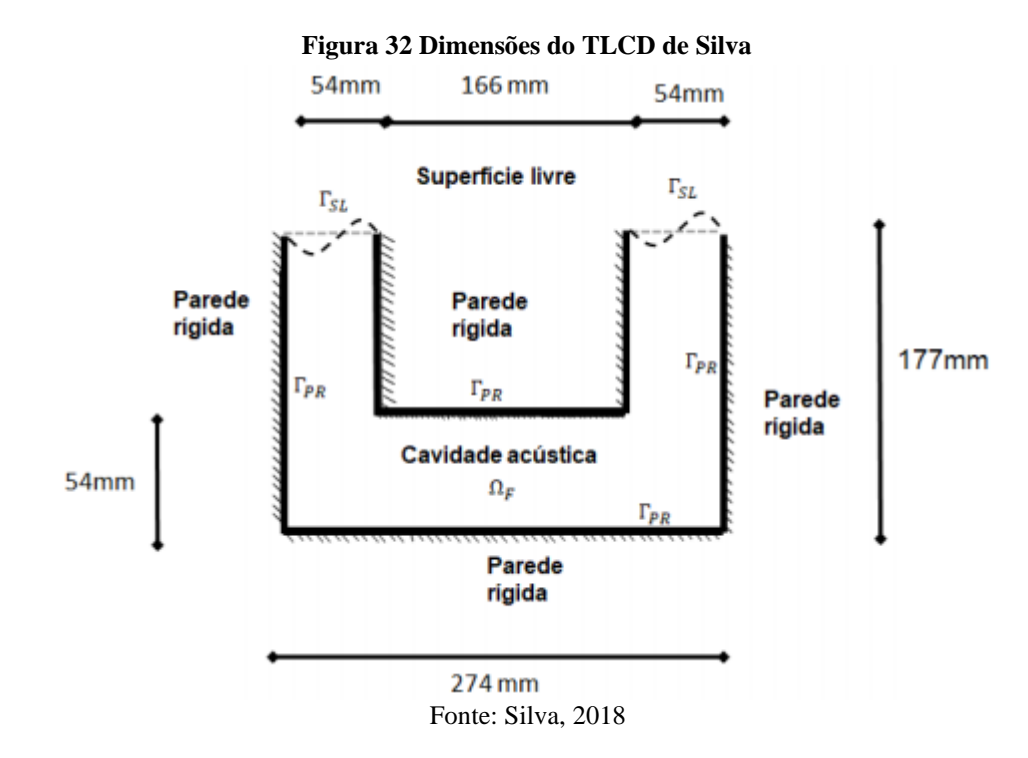

As características essenciais para a analise numérica estão contidas em uma tabela, onde Silva (2018) inseriu as informações da água e da estrutura. Foi adotado uma densidade de 7800 kg/m³, com um modulo de elasticidade de 211 GPa e coeficiente de poisson de 0,3. As características da mola e a gravidade, são citadas pelo autor, sendo a rigidez das molas igual a 80000 N/m² e a gravidade igual a 9,81 m/s², por se tratar de um valor universal. No experimento, o autor fez vários testes com Ha diferentes, e foi adotado a maior altura Ha testada, igual a 105mm. Com as informações reunidas foi feito a analise numérica no programa Ansys.

#### **4.4 ESTUDO DE CASO 3**

O terceiro artigo considera de Alkmim (2017) o qual realizou um trabalho de conclusão de mestrado referente a análises estruturais. dimensões do TLCD do autor são idênticas as dimensões de Silva (2018), facilitando assim a análise. Pois as coordenadas foram reajustadas, para que a altura ha seja igual a 65 mm, já que é escrito pelo próprio Alkmim (2017) que aquela é a altura ideal. Pois os dados necessários para realizar a análise são o modulo de elasticidade, a massa da estrutura, a densidade, a constate de rigidez da mola, e a gravidade local do experimento, que é Brasília, que fora, respetivamente, 210 Gpa, 19,876 kg, 7850 kg/m<sup>3</sup>, 463, 671 N/m, e de 9.76 m/s², citadas por Alkmim (2017). Com as informações reunidas foi feito a analise numérica no programa Ansys.

#### 5 **RESULTADOS**

Neste capítulo todos os experimentos sendo eles o do fluido, estrutura e acoplada, foram realizados. A seguir será mostrado um conjunto de tabelas com o comparativo entres os resultados atingidos pelos autores com os resultados encontrados no programa Ansys. O final será apresentado considerações a respeito dos resultados analisados.

# 5.1 **RESULTADOS DO ESTUDO DE CASO 1**

Ao realizar todo o procedimento no programa, chegamos os resultados mostrados no Tabela 2:

|           | <b>Martins</b> | Ansys     | Erro |
|-----------|----------------|-----------|------|
| Fluido    | $1,65$ Hz      | 1.5841 Hz | 4,2% |
| Estrutura | $1.62$ Hz      | 1.6047 Hz | 1%   |
| Acoplado  | $1,6132$ Hz    | 1.5563 Hz | 3,6% |

**Tabela 2 Comparação dos resultados de Martins 2019**

Fonte: Próprios autores

Analisando os resultados chegamos a conclusão que o programa Ansys efetuou um excelente trabalho gerando simulações, que respeitaram o erro máximo de 5% nas simulações desejadas. Porém percebe-se um erro grande de 4,2% na simulação do fluido, e esse grande acumulo de erro é justificado pelo fato de que a parte central do TLCD de Martins (2019) não é feito do mesmo material que o restante da estrutura considerada como mostrado na Figura 33.

No centro do sistema foi inserido uma massa de isopor o qual não apresentava uma superfície 100% plana como o vidro no restante do sistema e sim uma estrutura mais variante e com uma superfície pouco plana como mostrado na figura 28. Pode-se notar na figura 29 que o Ansys tratou o mesmo sendo uma área totalmente lisa, e há uma grande divergência de densidade e massa entre os materiais, e isso explica o grande acumulo de erro no experimento do fluido.

**Figura 33 TLCD de Martins**

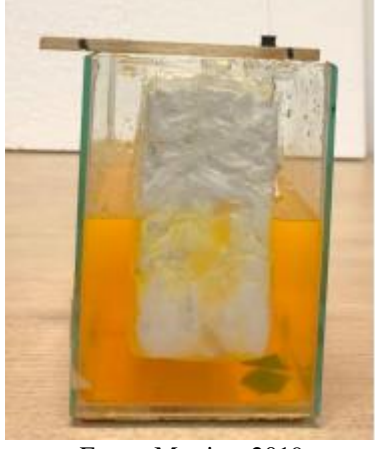

Fonte: Martins, 2019

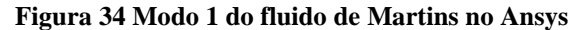

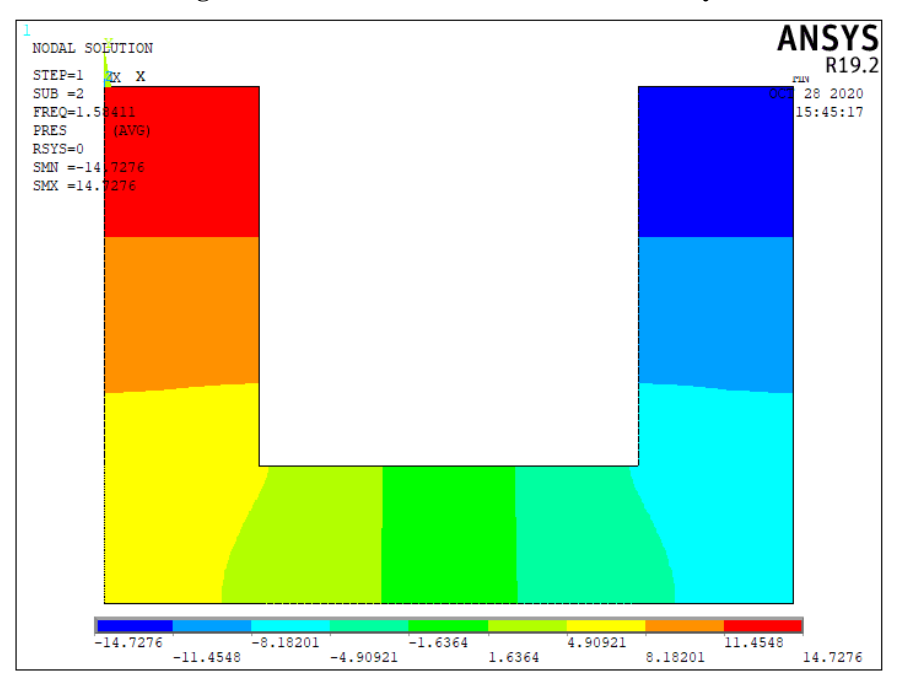

Fonte: Ansys V19.2

A respeito da estrutura, a analise não apresentou nenhuma anormalidade em seu resultado. A diferença de 1% na vibração foi aceita como um excelente resultado, na figura 34 podemos ver o primeiro módulo gerado pelo programa.

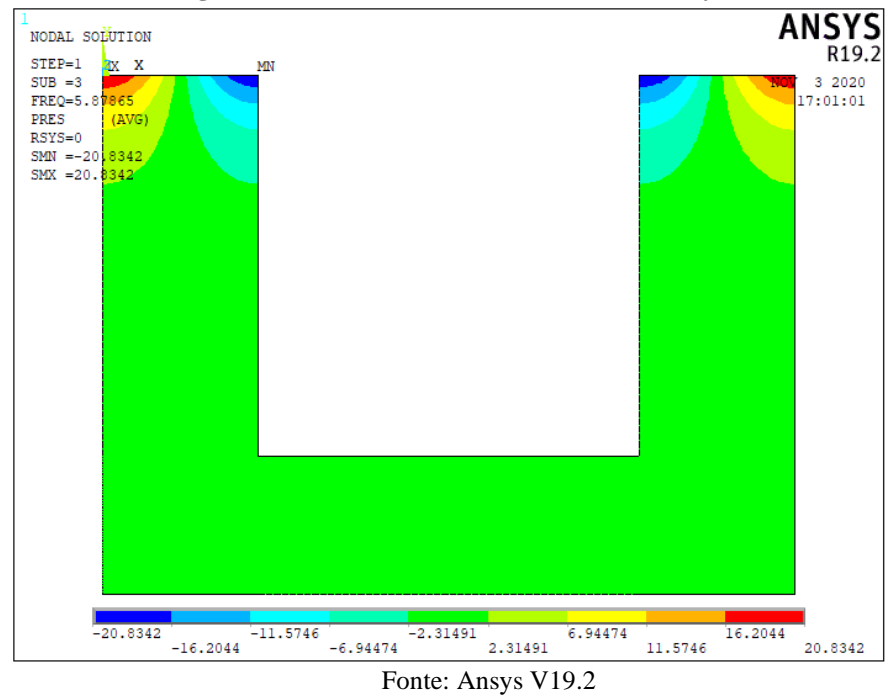

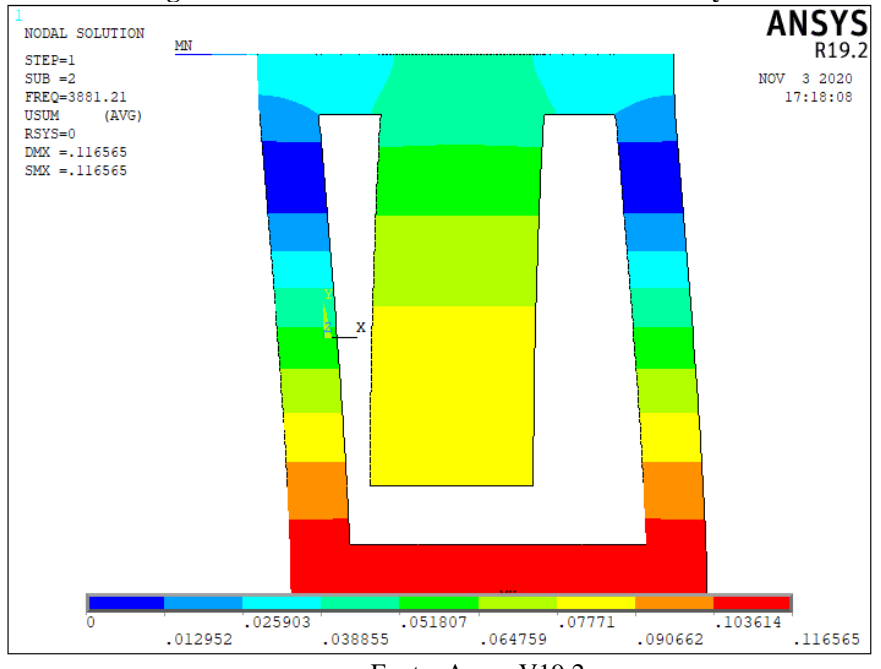

**Figura 35 Modo 1 da estrutura de Martins no Ansys**

Fonte: Ansys V19.2

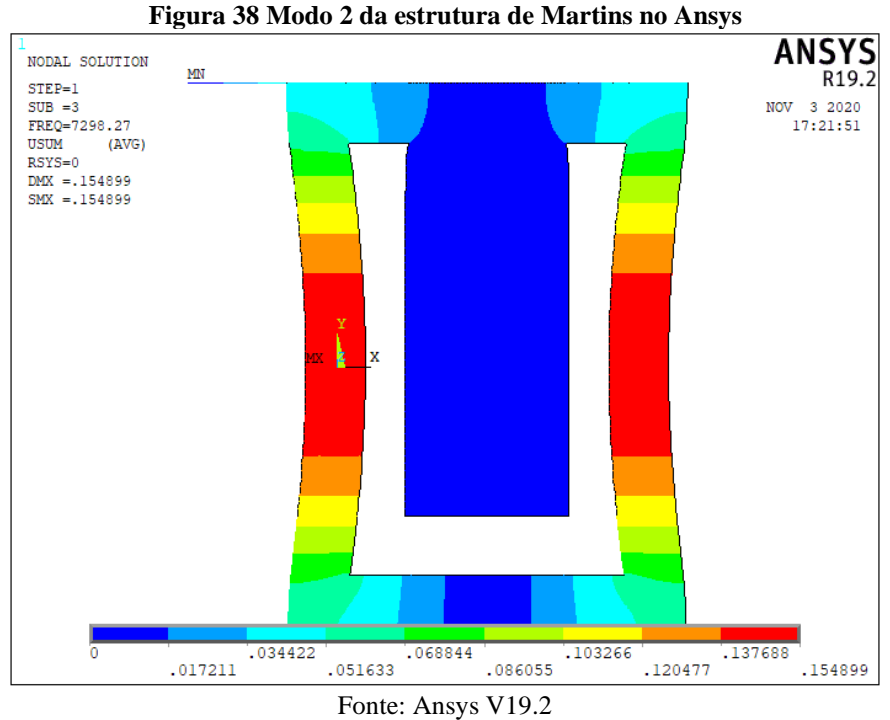

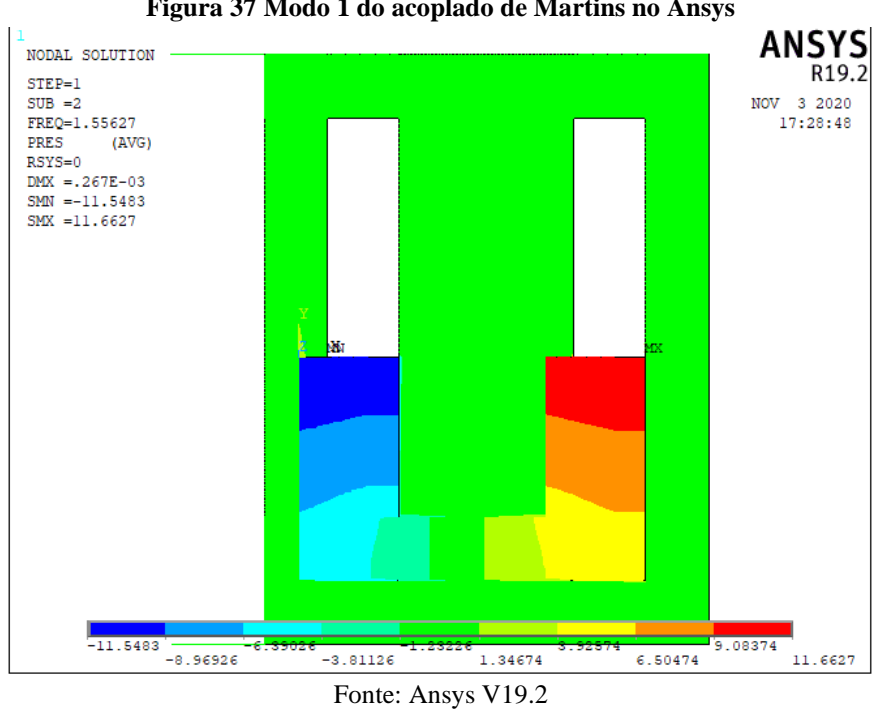

**Figura 37 Modo 1 do acoplado de Martins no Ansys**

1.34674

 $6,50474$ 

11.6627

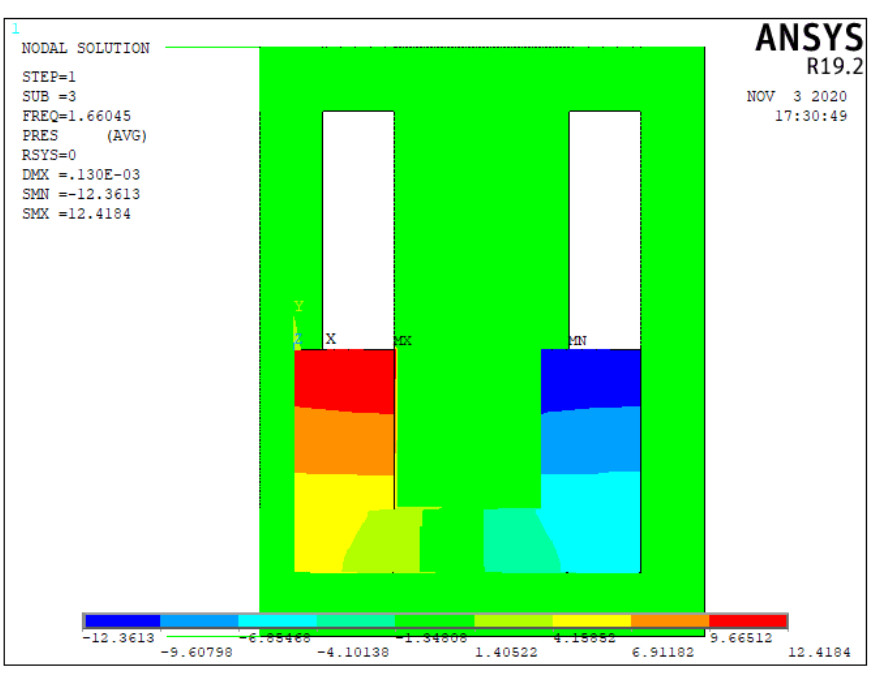

**Figura 39 Modo 2 do acoplado de Martins no Ansys**

Fonte: Ansys V19.2

#### 5.2 **RESULTADOS DO ESTUDO DE CASO 2**

Depois de realizar todos as análises com o programa, foi feito a tabela 3 a seguir para demonstrar o comparativo entre as frequências de Silva (2018) com as encontradas no Ansys, todos eles respeitando o limite de erro permitido.

|           | Silva      | Ansys     | Erro |
|-----------|------------|-----------|------|
| Fluido    | $1.08$ Hz  | $1.13$ Hz | 5%   |
| Estrutura | 1.854 Hz   | 1.7932 Hz | 3,4% |
| Acoplado  | $1.111$ Hz | 1.1377 Hz | 2,4% |

**Tabela 3 Comparação dos resultados de Silva 2018**

Fonte: Próprios autores

A análise do fluido se mantém dentro da margem de erro. Porém, ao investigar o motivo deste grande nível de erro, chega-se à conclusão de que se trata pelo fato de que o autor Silva (2018) usou uma versão diferente de Ansys. A versão usada foi a 18.3, a qual apresenta menos processamento de dados quando comparada a versão 19.2 usada no trabalho. Na figura 30 apresentamos o modelo analisado no mesmo. Os demais experimentos não apresentaram grande acumulo de erro, mostrando mais uma vez a eficiência do programa.

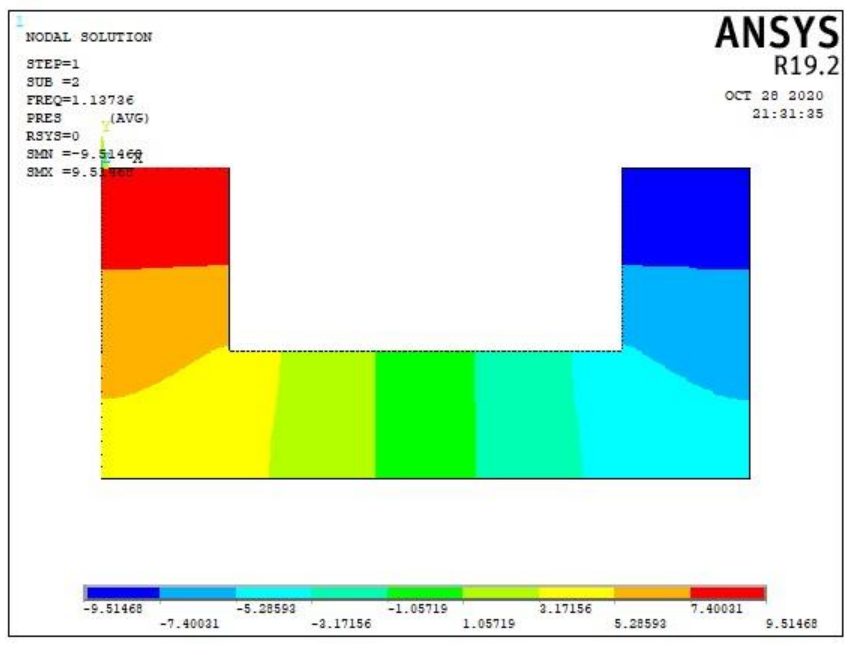

**Figura 40 Modo 1 do fluido de Silva no Ansys**

Fonte: Ansys V19.2

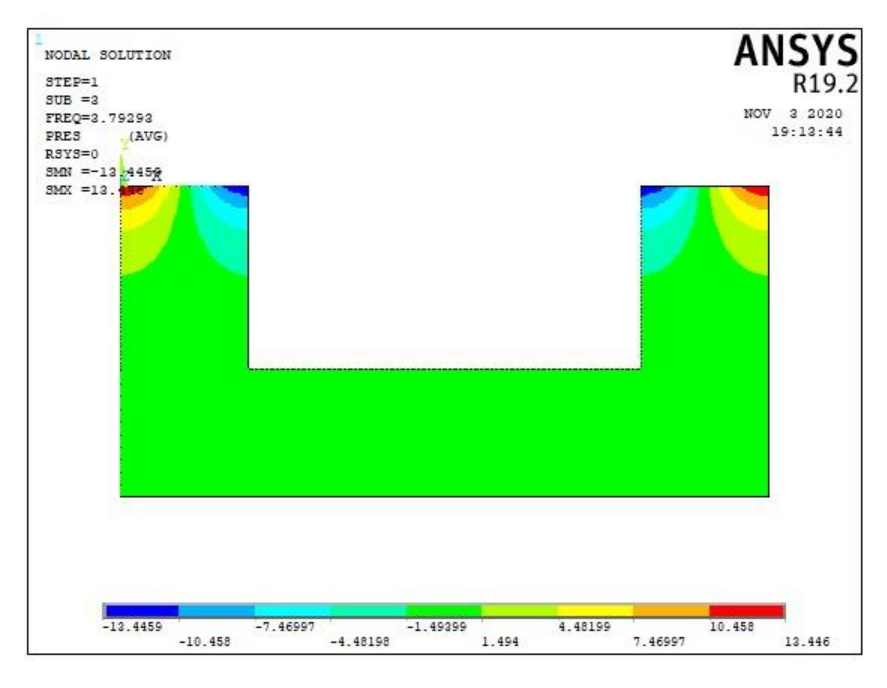

**Figura 41 Modo 2 do fluido de Silva no Ansys**

Fonte: Ansys V19.2

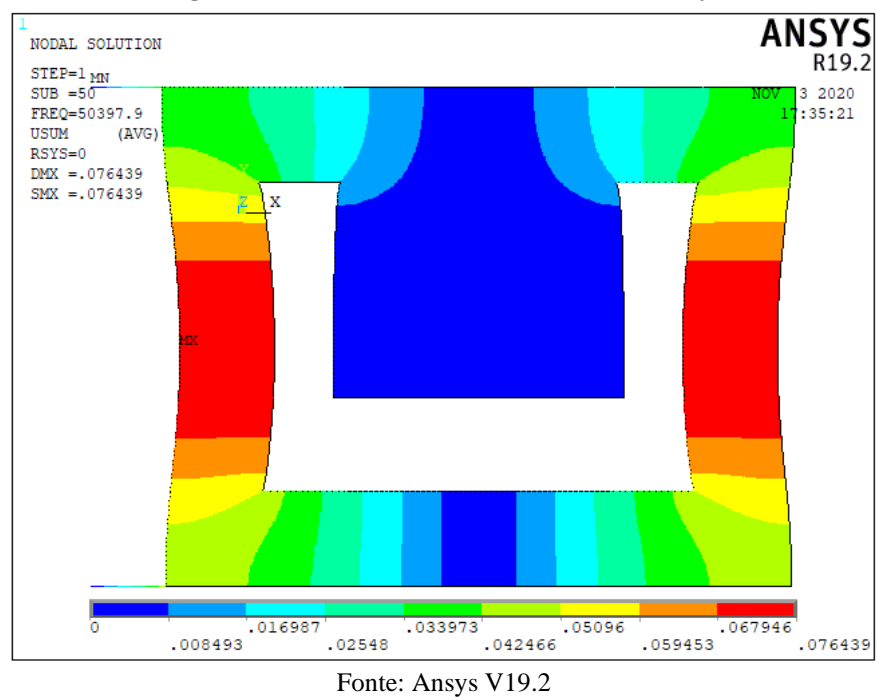

**Figura 42 Modo 1 da estrutura de Silva no Ansys**

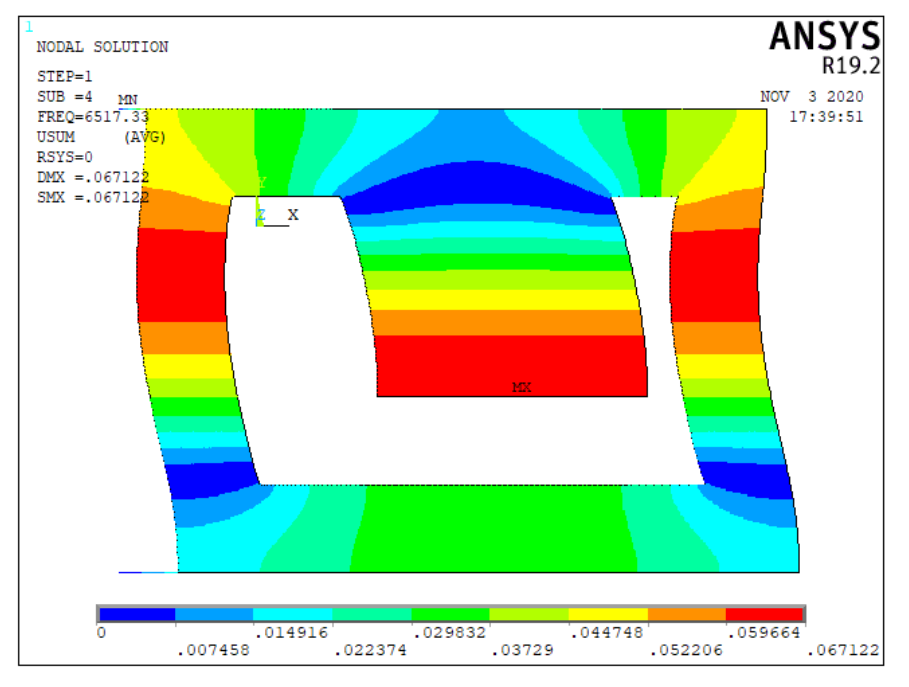

**Figura 43 Modo 2 da estrutura de Silva no Ansys**

Fonte: Ansys V19.2

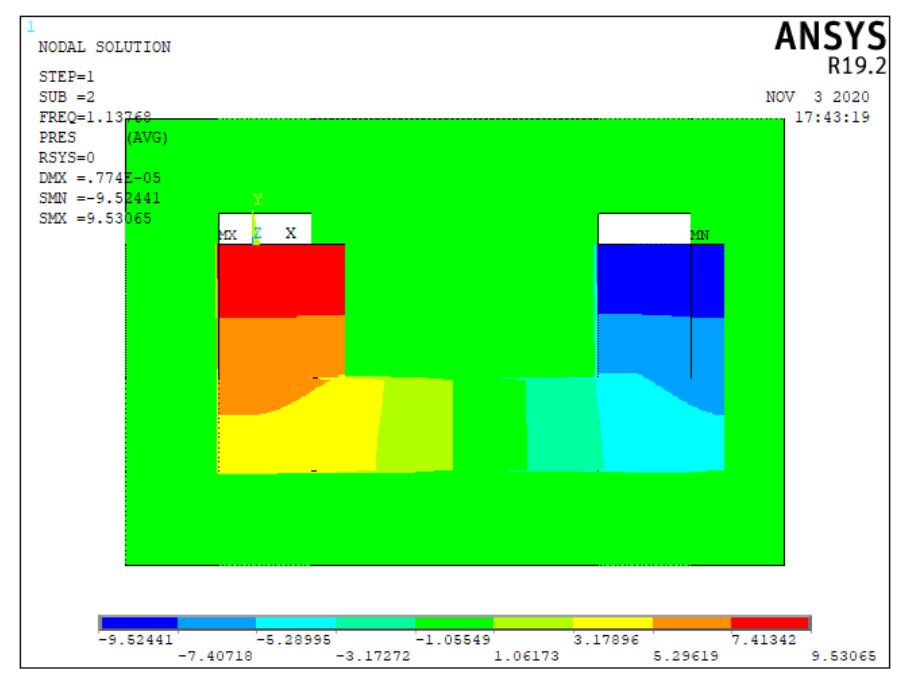

**Figura 44 Modo 1 do acoplado de Silva no Ansys**

Fonte: Ansys V19.2

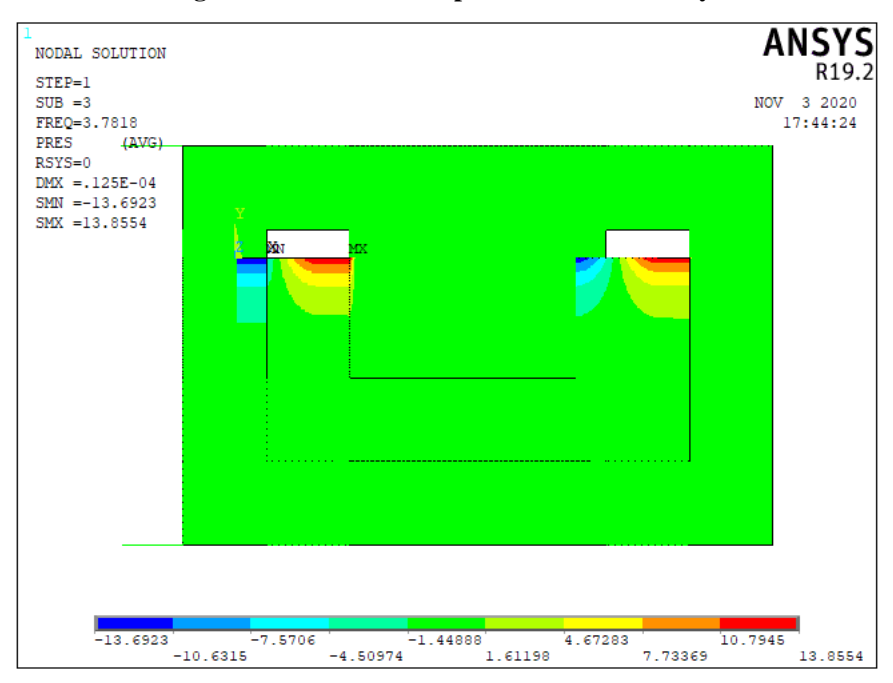

**Figura 45 Modo 2 do acoplado de Silva no Ansys**

#### Fonte: Ansys V19.2

### 5.3 **RESULTADOS DO ESTUDO DE CASO 3**

O último autor analisado foi Alkmim (2017), e foi o qual apresentou a maior eficiência no combate a vibrações da estrutura. Os dados analisados são apresentados no Tabela 4. Assim como os demais, todas as experiencias apresentaram resultados aceitáveis em todas as análises.

|           | Alkmim    | Ansys      | Erro |
|-----------|-----------|------------|------|
| Fluido    | $1.23$ Hz | 1.2790 Hz  | 4%   |
| Estrutura | $1.93$ Hz | 1.9490 Hz  | 1%   |
| Acoplado  | $0.92$ Hz | $0.961$ Hz | 4,5% |

**Tabela 4 Comparação dos resultados de Alkmim 2017**

Fonte: Próprios autores

Diferente dos demais, a análise acoplada de Alkmim (2017) foi a que apresentou um maior erro, considerado a data do experimento. Chega-se a resolução de que, por se tratar do experimento mais antigo, a versão dos programas usados podem ter ajudado a aumentar o erro da geração de resultados do experimento.

Mesmo com essa divergência ele apresentou ser o sistema mais eficiente no combate de vibração, pode que será mais comentado no próximo capitulo. Logo abaixo, na figura 46, é mostrado a modelagem acoplada analisada, mostrando que todo o processo foi aceito e resolvido pelo programa.

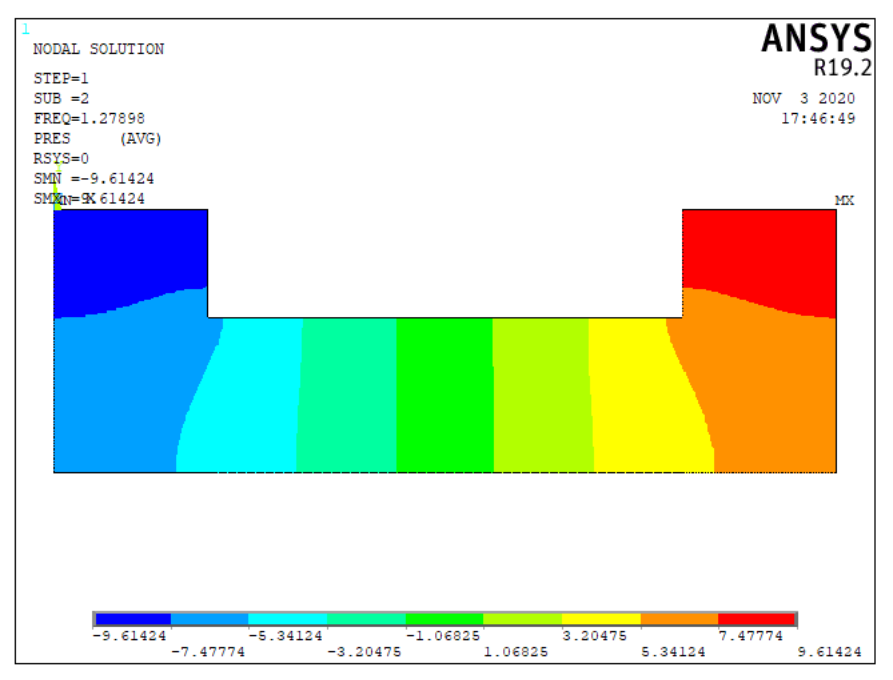

**Figura 46 Modo 1 do fluido de Alkmim no Ansys**

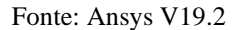

**Figura 47 Modo 2 do fluido de Hassan no Ansys**ANSYS<br>R19.2 NODAL SOLUTION  $STEP=1$ NOV 3 2020<br>17:48:05  $SUB = 3$ FREQ=3.79496<br>PRES (AVG)  $RSYS=0$  $S/M\bar{N} = -13.4466$ <br> $S/M\bar{X}N = 18.4501$ MN

Fonte: Ansys V19.2

 $1.49601$ 

 $-13.4466$   $-7.46953$   $-1.4925$ <br>-10.458  $-4.48102$ 

 $\begin{array}{c|c} \hline \ \text{10.4616} \ \text{7.47304} \end{array}$ 

13.4501

4.48453

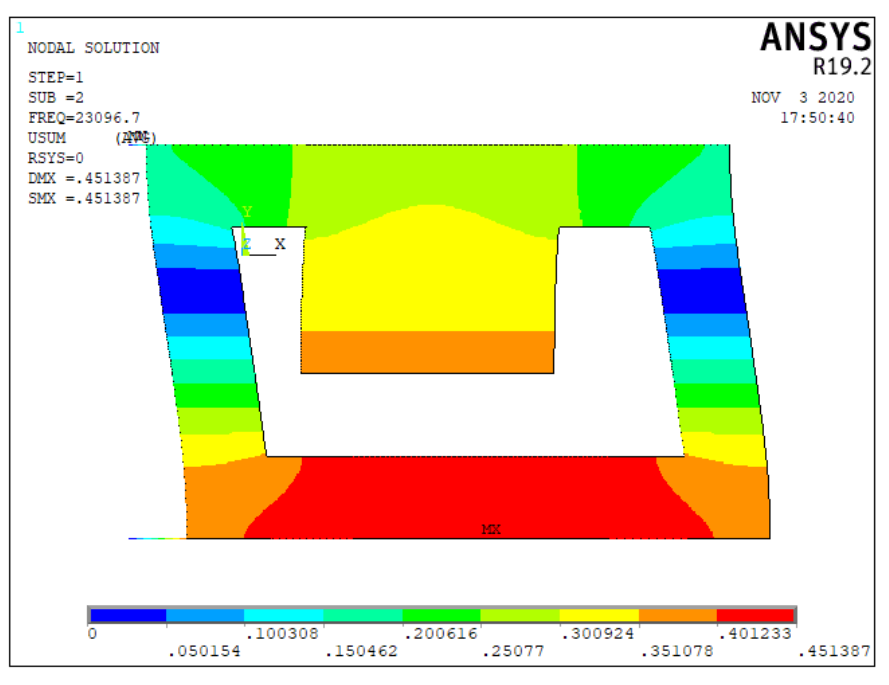

**Figura 48 Modo 1 da estrutura de Alkmim no Ansys**

Fonte: Ansys V19.2

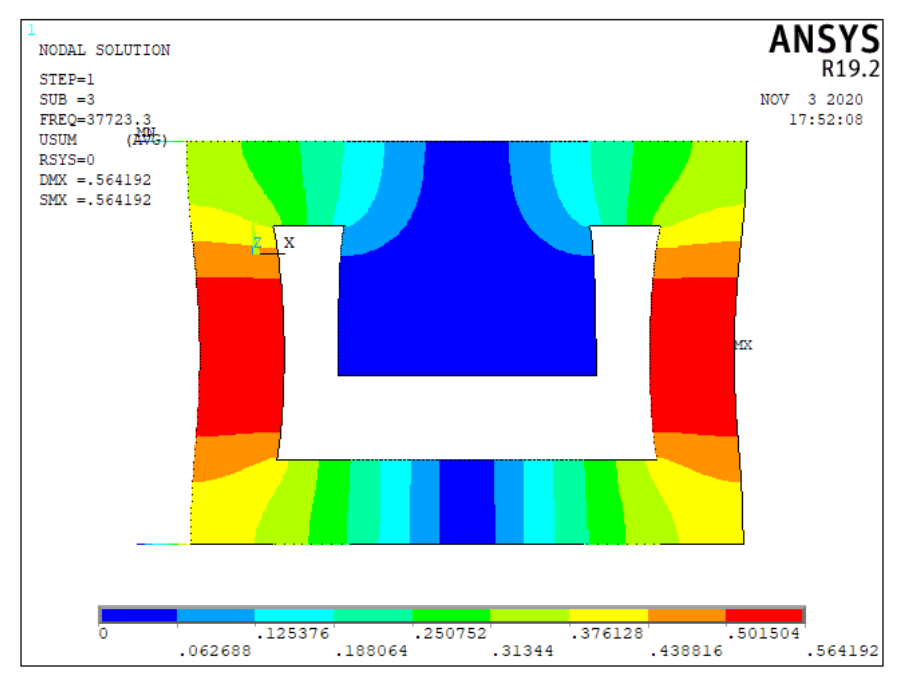

**Figura 49 Modo 2 da estrutura de Alkmim no Ansys**

#### Fonte: Ansys V19.2

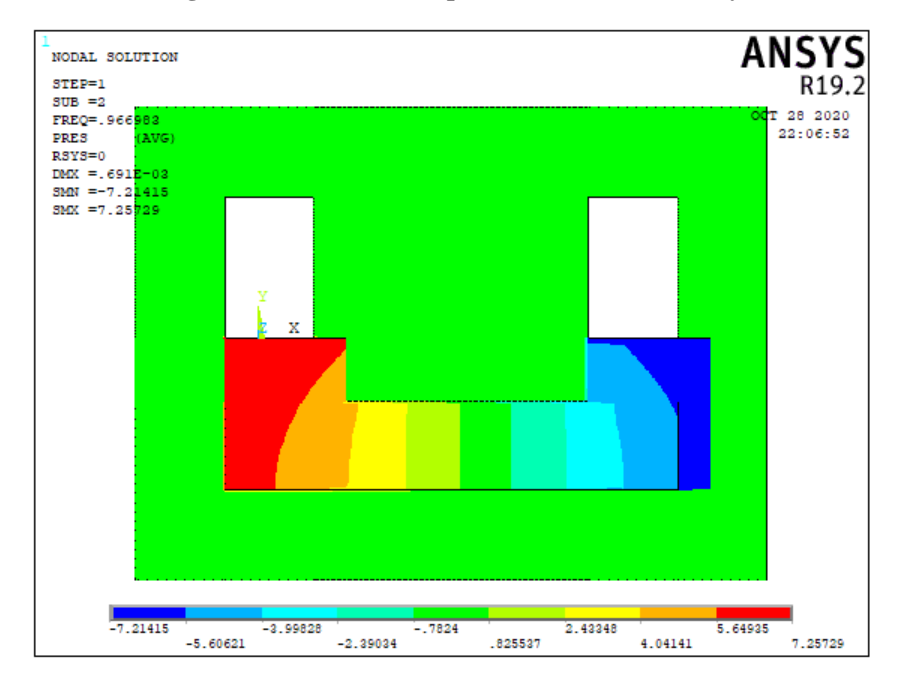

**Figura 50 Modo 1 do acoplado de Alkmim no Ansys**

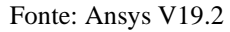

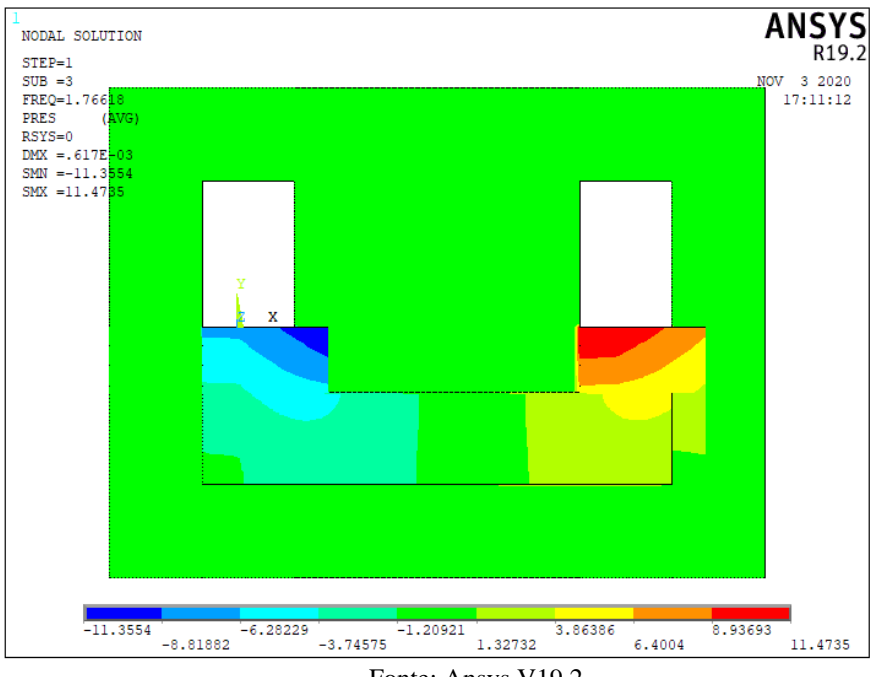

**Figura 51 Modo 2 do acoplado de Hassan no Ansys**

Fonte: Ansys V19.2

# **5.4 CONSIDERAÇÕES GERAIS**

O programa Ansys V19.2 se mostrou uma ferramenta essencial para todo profissional que apresenta interesse na área de estudo de análises estruturais. Durante as análises do trabalho foi utilizado apenas uma fração de seu potencial, em vista que outros modelos de analises eram possíveis serem realizadas pelo programa, na área de cálculo de vibração o mesmo apresentou uma interface de fácil entendimento e de fácil leitura de resultados.

A respeito das análises, todas apresentaram resultados aceitáveis para a pesquisa e, mesmo aqueles que apresentaram uma grande porcentagem de erro, se mostraram justificáveis quando consideramos pequenos detalhes nas experiências dos autores que se mostraram relevantes no resultado final. Mesmo com essas porcentagens o TLCD apresentou um bom desempenho tanto nos experimentos físicos quanto nas análises numéricas.

# **6 CONSIDERAÇÕES FINAIS**

A Dinâmica das Estruturas é um tema pouco estudado nos currículos de graduação em engenharia e é matéria obrigatória em cursos de pós-graduação na ênfase de estruturas. Poucos engenheiros recém formados tem conhecimento sobre a importância da influência de ações dinâmicas em edificações e das possibilidades de controle de tais vibrações, aumentando a possibilidade de erros de dimensionamento estrutural.

Com a evolução tecnológica o estudo da dinâmica tem tornado cada vez mais frequente. Principalmente em projeto de estrutura altas, por questões econômicas e de segurança, é imperativo determinar com acurácia o comportamento estrutural. O aumento dos limites da resistência do concreto e do aço, como também do desenvolvimento da tecnologia de construção as estruturas estão se tornando cada vez mais altas e esbeltas tornando-se mais suscetíveis a efeitos dinâmicos. Compreender esses efeitos e como controla-los é um desafio aos novos engenheiros, e o objetivo deste trabalho é ajudar no entendimento de alguns aspectos referente ao controle de vibrações, conclui Soriano (2014).

As ações dinâmicas causam vibrações nas estruturas, segundo Savi (2018), podem não só danificá-las como também provocar fadiga em seus materiais e afetar a utilidade destas no que se refere ao conforto de seus usuários e ao funcionamento de equipamentos suportados pelas mesmas.

De acordo com o Soriano (2014), as frequências e modos naturais de vibração têm grande importância na análise dinâmica de uma estrutura modelo de estrutura de comportamento linear, são características dinâmicas do modelo. A primeira frequência natural de vibração ou frequência fundamental é o primeiro modo natural de vibração ou modo fundamental. As primeiras frequências naturais são úteis para entender as formas de controle de vibrações a ser adotada de forma a promover a sintonização entre a frequência do TLCD e da estrutura, em vista que a sintonização ocorre por meio da diferença de início das vibrações, essa diferença faz com que a vibrações se choquem em sentidos diferentes, assim uma acaba se chocando com a outra, diminuindo o movimento de ambas.

Ao finalizar o trabalho, foi possível notar a eficiência do sistema TLCD no combate de vibrações em estruturas. Inicialmente o TLCD foi desenvolvido como solução para combate à vibrações em turbinas eólicas, e vem sendo desenvolvido para aplicação nesse ramo da engenharia. Porém, devido à expectativa promissora sobre o TLCD, o mesmo vem sendo considerado em estudos afim de sugerir uma solução para diminuir as vibrações e frequências

naturais de edificações altas. Com base nos estudos realizados pelos autores, o modelo que mais se mostrou eficiente foi o do autor Alkmim (2017) que conseguiu diminuir a vibração de 1.23Hz para 0.92Hz, apresentando uma diminuição de 33% da vibração. Em relação ao analisado no programa, a redução também foi de 33%, próximo ao encontrado no experimento do autor, a mudança apresentada foi de 1.27 Hz para 0.961 Hz.

O que apresentou a menor diminuição dentre os trabalhos analisados foi o do autor Martins (2019) que chegou a diminuir aproximadamente 1% da vibração. Porém, considerando a analise numérica, essa porcentagem aumenta para 3,1%, variando a frequência de 1.6047 Hz para 1.5563 Hz, assim provando a sua força de combate a agitação da estrutura.

O experimento do Silva (2018) apresentou um combate notório de 66.9% na vibração apresentada, a frequência variou de 1.854 Hz para 1.111 Hz, enquanto que sua análise no Ansys mostrou uma eficiência menor, de 57,6%. Contudo, de ambos os modos, mais da metade da vibração nos pórticos foi amortecida com o TLCD.

 Sendo assim, o trabalho resultou em dados que comprovam a eficácia do tuned liquid column damper (TLCD), que é um sistema de combate a vibrações com grande eficiência e que, futuramente, pode passar a ser um sistema exigido em grandes estruturas afim de garantir melhor confiabilidade nas estruturas de prédios, diminuindo assim as probabilidades do mesmo vir a ruir por efeito de ventos ou abalos sísmicos, gerando também grande economia, tendo em vista que desenvolver estruturas robustas para resistir os abalos geram altos gastos.

# **REFERÊNCIAS**

Alkmim, M. H., **Análise de um amortecedor de coluna de liquido sintonizado em uma turbina eólica sujeita a carregamento aleatório**, Faculdade UnB Gama, Brasília, 2017. Azevedo, D., **Análise estrutural com Ansys Workbench**, Editora Ciência Moderna, Rio de Janeiro, 2016.

Balendra, T., **Vibration of Buildings to Wind and Earthquake Loads**, Springer Verlag, Berlim, Alemanha, 1993.

BBC, **Queda de prédio em Bangladesh é atribuída à vibração de geradores**. Disponível em: <https://oglobo.globo.com/mundo/queda-de-predio-em-bangladesh-atribuida-vibracaode-geradores-8284297> Acesso em 11 mar. 2020.

Bigdeli, Y. and Kim, D, "**Active control of 3D irregular building by using energy based neuro-controller.**" Advances in Structural Engineering, Vol. 17, 2014.

Blog da Engenharia Civil, **Por Que Casas Têm Telhado e Edifícios Têm Laje?** Disponível em: <https://blogdaengenhariacivil.wordpress.com/2014/12/10/telhado-casas-edificios-laje/> Acesso em 11 mar. 2020.

Castro, A. N., **A Ação dos Ventos em Estruturas de Concreto Armado: Uma Análise em Edificios de Diferentes Alturas**, Centro Universitário de Formiga– UNIFOR-MG, 2015.

Chávez, E. S., **Análise Estrutural de Edifícios Alto Subemtido as Pressões Flutuantes Induzidas pela Ação do Vento**, Universidade Federal de Minas Gerais, 2006.

Ctubuh, **Application of Tuned Liquid Dampers for the Efficient Structural Design of Slender Tall Building**, CBTUH Journal, 2010.

Dias, F. T., **Método dos Elementos Finitos Técnicas de Simulação Numérica em Engenharia**, Lidel, Lisboa, 2010.

Eloy, L., **Método Dos Elementos Finitos Em Análise De Estruturas**, Elsevier Editora Ltda, Rio de Janeiro, 2011.

Housner, G.W., et al. (1997), **Structural Control: Past, Present and Future**, Special Issue of Journal of Engineering Mechanics, 123(9).

JVE Journals, **Mitigation of wind-induced vibration of a tall residential building using liquid column vibration absorber**, Disponível em: <https://www.jvejournals.com/article/16755> Acesso em 11 mar. 2020.

Kwon, D. K., Kareem, A., **Comparative Study of Major international Wind Codes and Standards for Wind Effects on Tall Buildings**. Engineering Structures, Elsevier, v.51, p. 23-35, 1999.

Lee, B.E., **Journal of Wind Enginnering and Industrial Aerodynamicis**. Amsterdam: Elsevier Sicience Publishers, 1984, p161-172.

Mais Engenharia, **Efeitos do vento em edifícios altos: o que você precisa saber**, Disponível em: <https://maisengenharia.altoqi.com.br/construtoras/efeitos-do-vento-em-edificios-altos/> Acesso em 11 mar. 2020.

Martins, J. F., **Estudo Analítico –Experimenta de Parâmetros Ótimos para o Controle Passivo via Absorvedor de Vibrações do Topo Coluna Líquida Sintonizada em Estruturas**, Universidade de Brasilia, Faculdade UnB Gama, 2019.

Martins, J. F., **Estudo analítico experimental de parâmetros ótimos para o controle passivo via absorvedor de vibrações do tipo coluna liquida sintonizada em estruturas**, Faculdade UnB Gama, Brasília, 2019.

Martins, Y. L. D., **AÇÃO DINÂMICA DO VENTO EM EDIFÍCIOS ALTOS**, Universidade Federal de Goiás, 2018.

Mondal, J., Nimmala, H., Abdulla, S., e Tafreshi, R., **Tuned Liquid Damper**, Prague, Czech Republic, 2014.

O Globo, **Prédio em construção desaba em Belém**. Disponível em: <http://g1.globo.com/brasil/noticia/2011/01/predio-em-construcao-desaba-em-belem1.html> Acesso em 11 mar. 2020.

Pestana, I. G**., Controle de Vibrações em Engenharia Civil - Amortecedor de Colunas de Líquido Sintonizado**.2012. 124 f. Dissertação (Mestrado) - Curso de Engenharia Civil, Faculdade de Ciências e Tecnologia, Lisboa, 2012.

Rao, S., **Vibrações mecânicas**. 4. ed. São Paulo: Pearson, 2009. 424 p. Arlete simille marques.

Sakai, F., Takeda, S. e Tamaki, T. (1989). "**Amortecedor de coluna de líquido sintonizado novo dispositivo para suprimir vibrações de edifícios**." Proceedings International Conference on Highrise Buildings, Nanquim, China, pp. 926-931.

Science Direct, **Experimental study on control performance of tuned liquid column dampers considering different excitation directions**, Disponível em: <https://www.sciencedirect.com/science/article/abs/pii/S0888327017304983> Acesso em 11 mar. 2020.

Sevier, E., **Modelling of a tuned liquid multi-column damper. Application to floating wind turbine for improved robustness against wave incidence**, Disponível em: <https://www.journals.elsevier.com/ocean-engineering > Acesso em 11 mar. 2020.

Shimada, K., Tamura, Y., and K. Fujii. (1989), **Effects of Geometrical Shape on Response of Tall Building**, Journal of Wind Engineering, JAWE, 41: 77-78.
Silva, A. A. M. T., **Acoplamento fluido estrutural U-P não simétrica de problemas vibroacústicos e hidroelástico por elementos finitos 2D isoparamétricos**, Faculdade UnB Gama, Brasília, 2018.

Soriano, H. L., **Introdução à dinâmica das estruturas**. São Paulo: Elsevier, 2014. Spencer, B.F. Jr., and M.K. Sain (1997), **Controlling Buildings: A New Frontier in Feedback**, IEEE Control Systems, 17(6): 19-35.

Springer, **Principles of TMD and TLD — Basic Principles and Design Procedure**. Disponível em: <https://link.springer.com/chapter/10.1007/978-3-7091-3012-4\_11> Acesso em 11 mar. 2020.

Tracy, K. P., **Mitigation of Motions of Tall Buildings with Specific Examples of Recent, NatHaz Modeling Laboratory, Department of Civil Engineering and Geological Sciences**, University of Notre Dame, Notre Dame. 1999.

Trein, C. A., **Modelagem Dinâmica Equivamente de Edifícios Altos Submetidos à Ação do Vento**, Universidade Federal do Rio Grande do Sul, 2005.

Wahrhaftig, A. M., **Ação do Vento em estruturas esbeltas com efeito geométrico,** 2ª edição, Academia Brasileira de Letras, março de 2013.